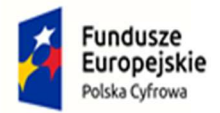

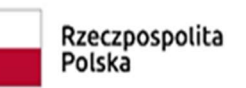

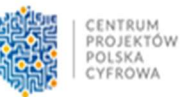

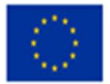

### Opis Przedmiotu Zamówienia (OPZ)

Przedmiot zamówienia, w ramach Programu Operacyjnego Polska Cyfrowa na lata 2014 – 2020 Działanie 5.1 Rozwój cyfrowy JST, obejmuje dostawę komputerów, sprzętu elektronicznego oraz oprogramowania zgodnego ze specyfikacją poniżej:

### Część I Zakup komputerów przenośnych, komputerów stacjonarnych z monitorami, oprogramowaniem wraz z wniesieniem

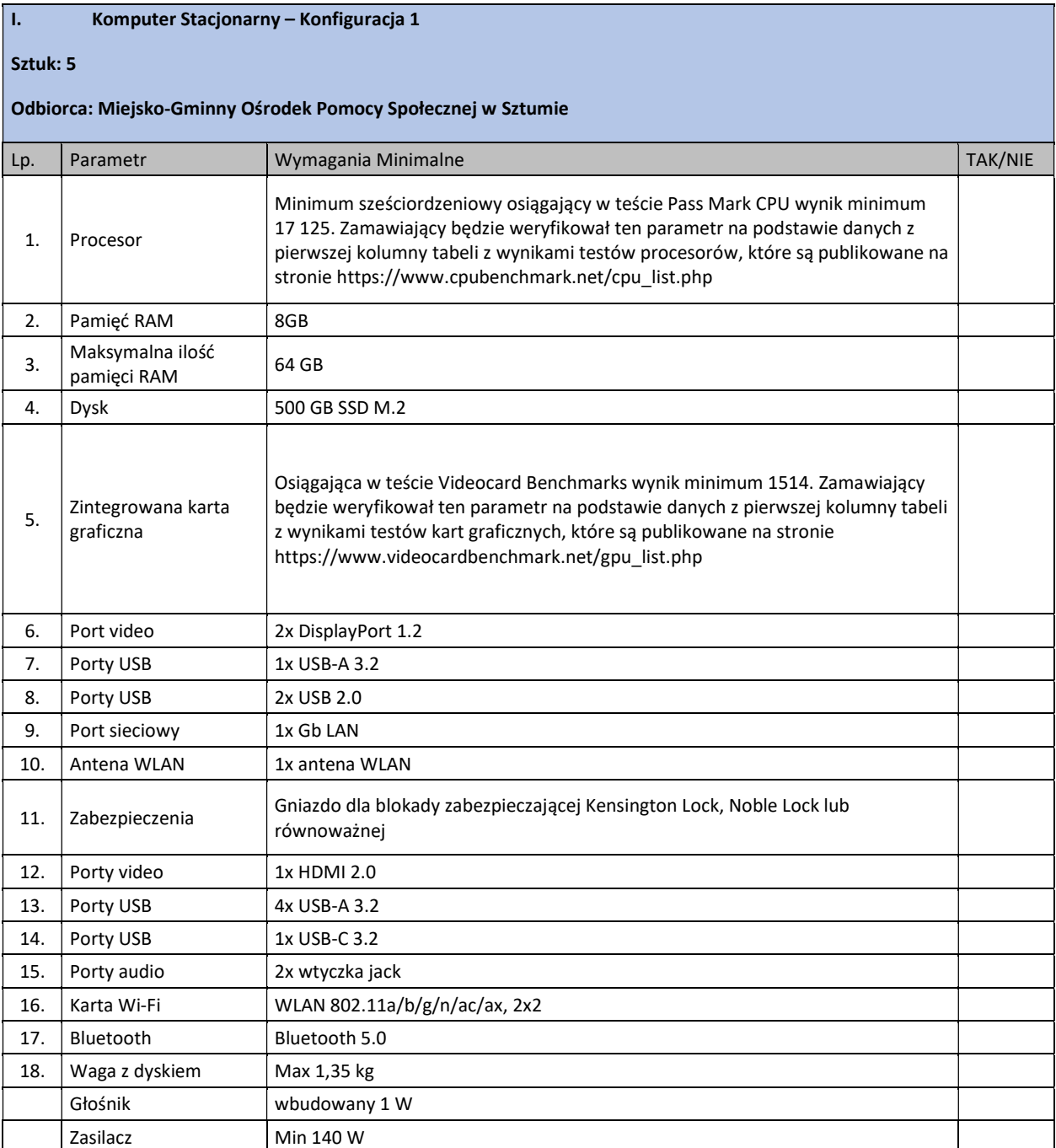

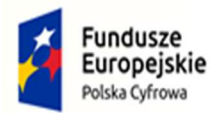

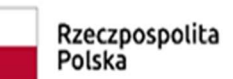

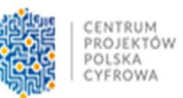

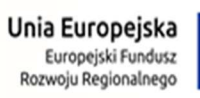

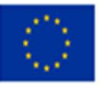

 $\overline{\mathbf{1}}$ 

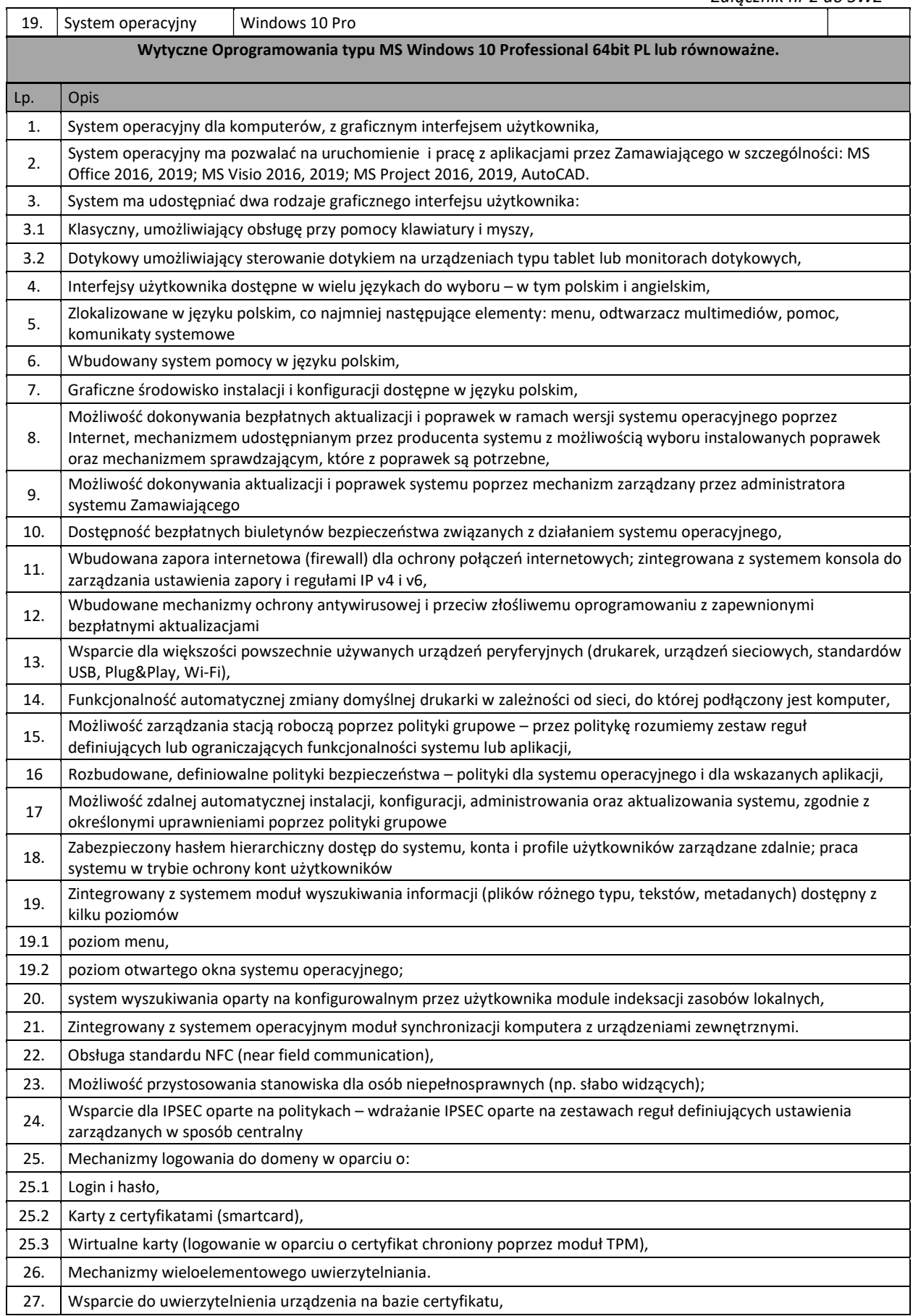

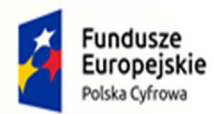

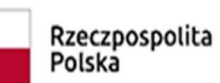

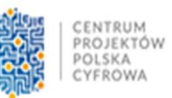

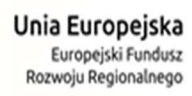

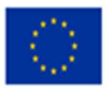

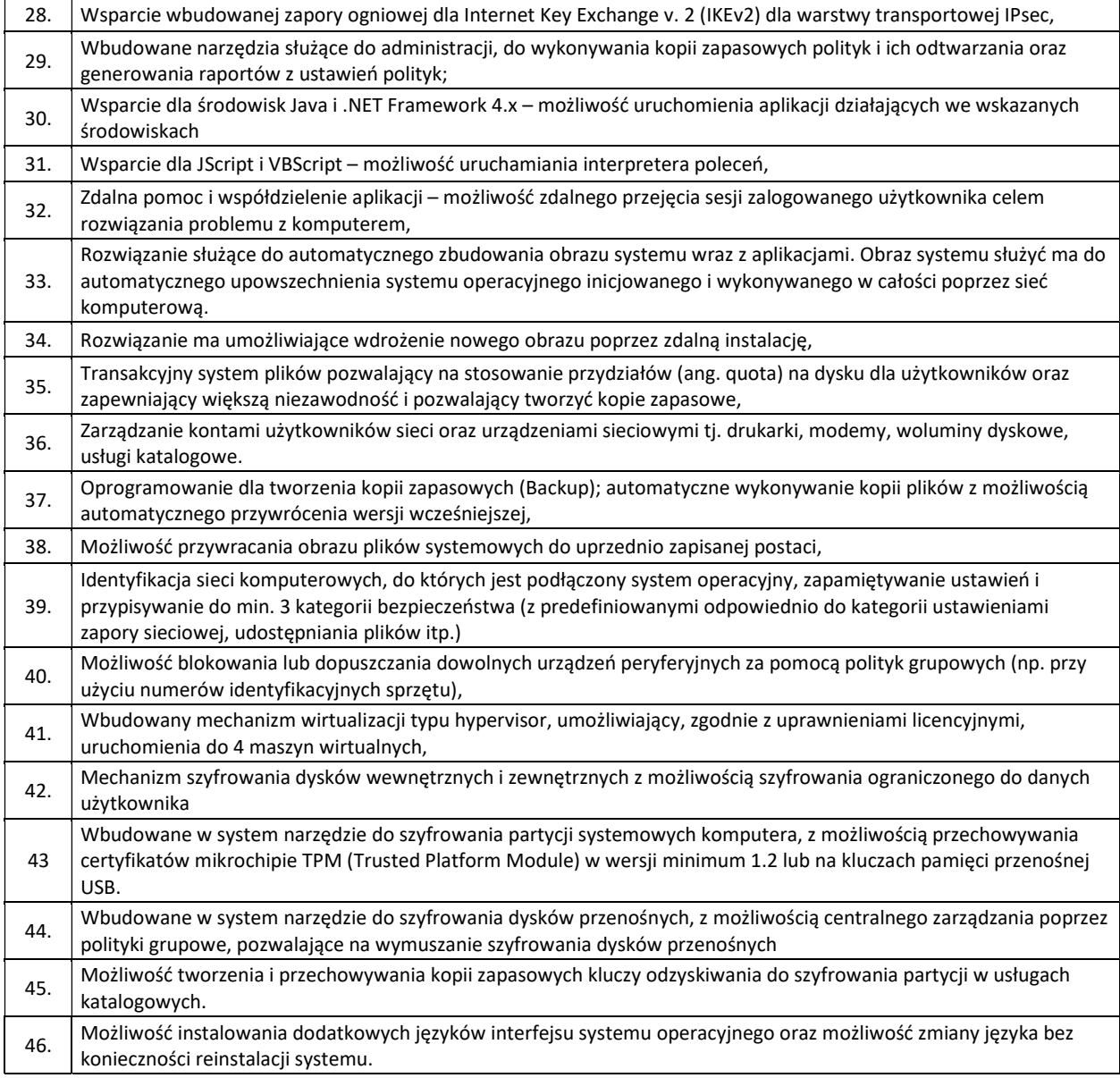

#### II. Komputer Stacjonarny - Konfiguracja 2

#### Sztuk: 12

#### Odbiorca: Sztumskie Centrum Kultury

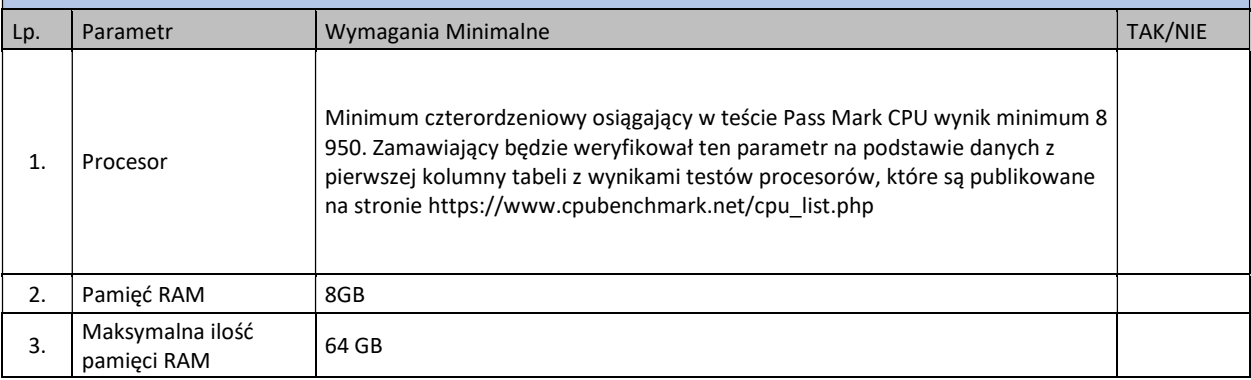

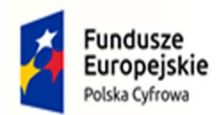

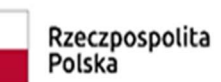

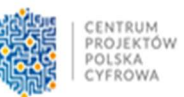

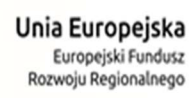

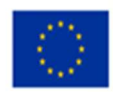

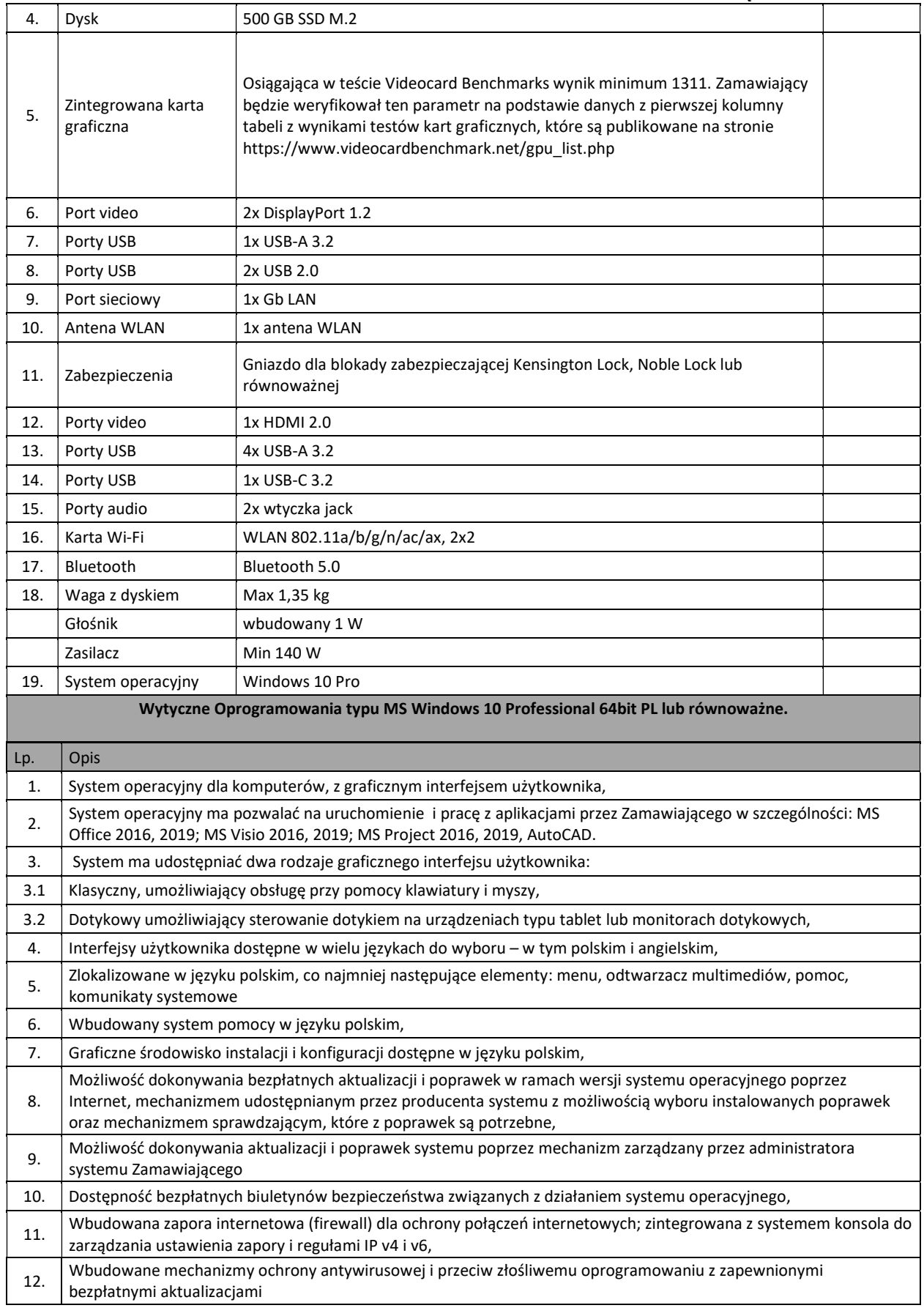

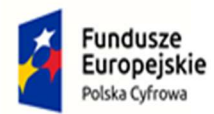

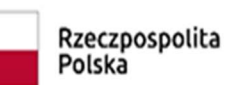

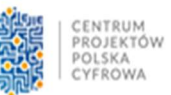

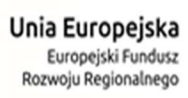

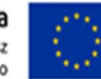

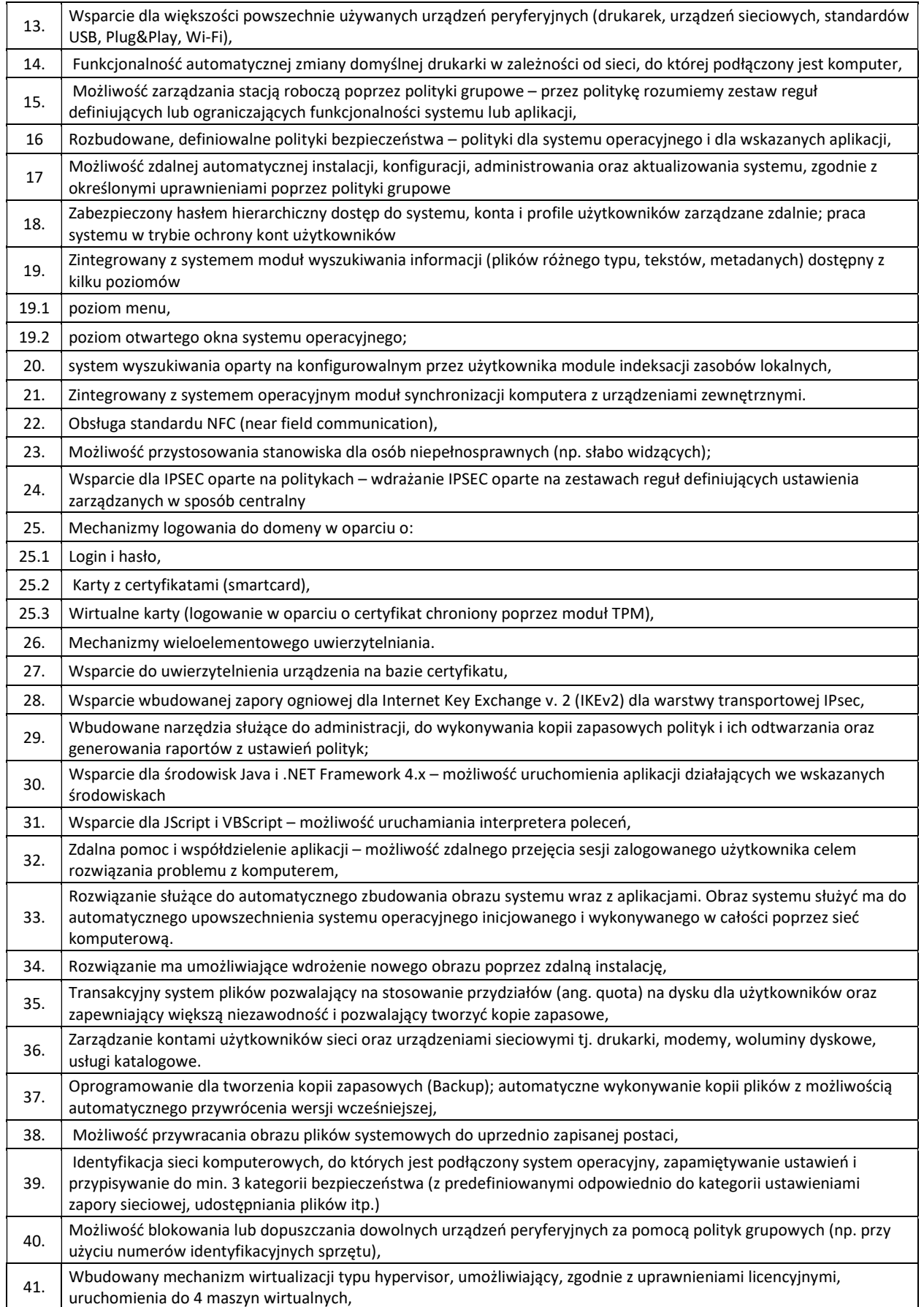

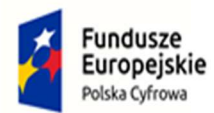

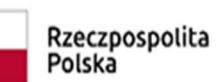

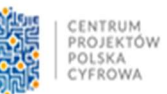

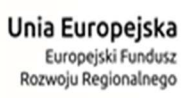

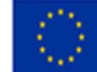

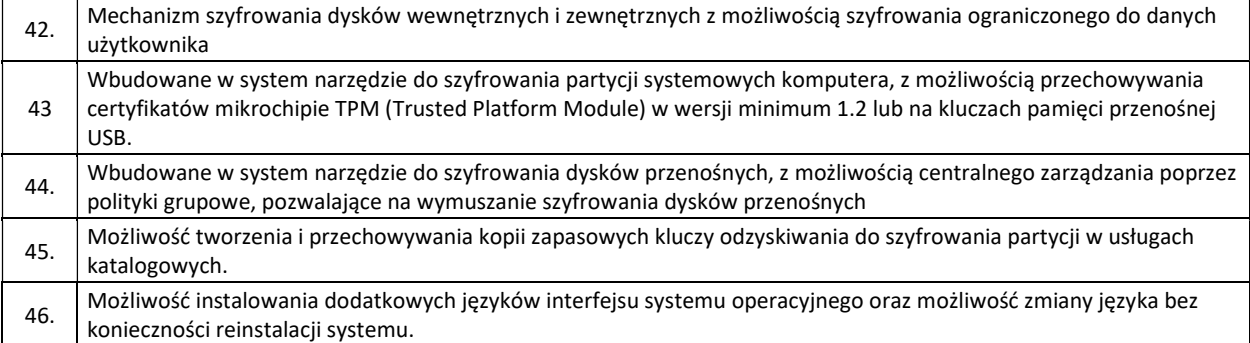

#### III. Monitor

#### Sztuk: 12

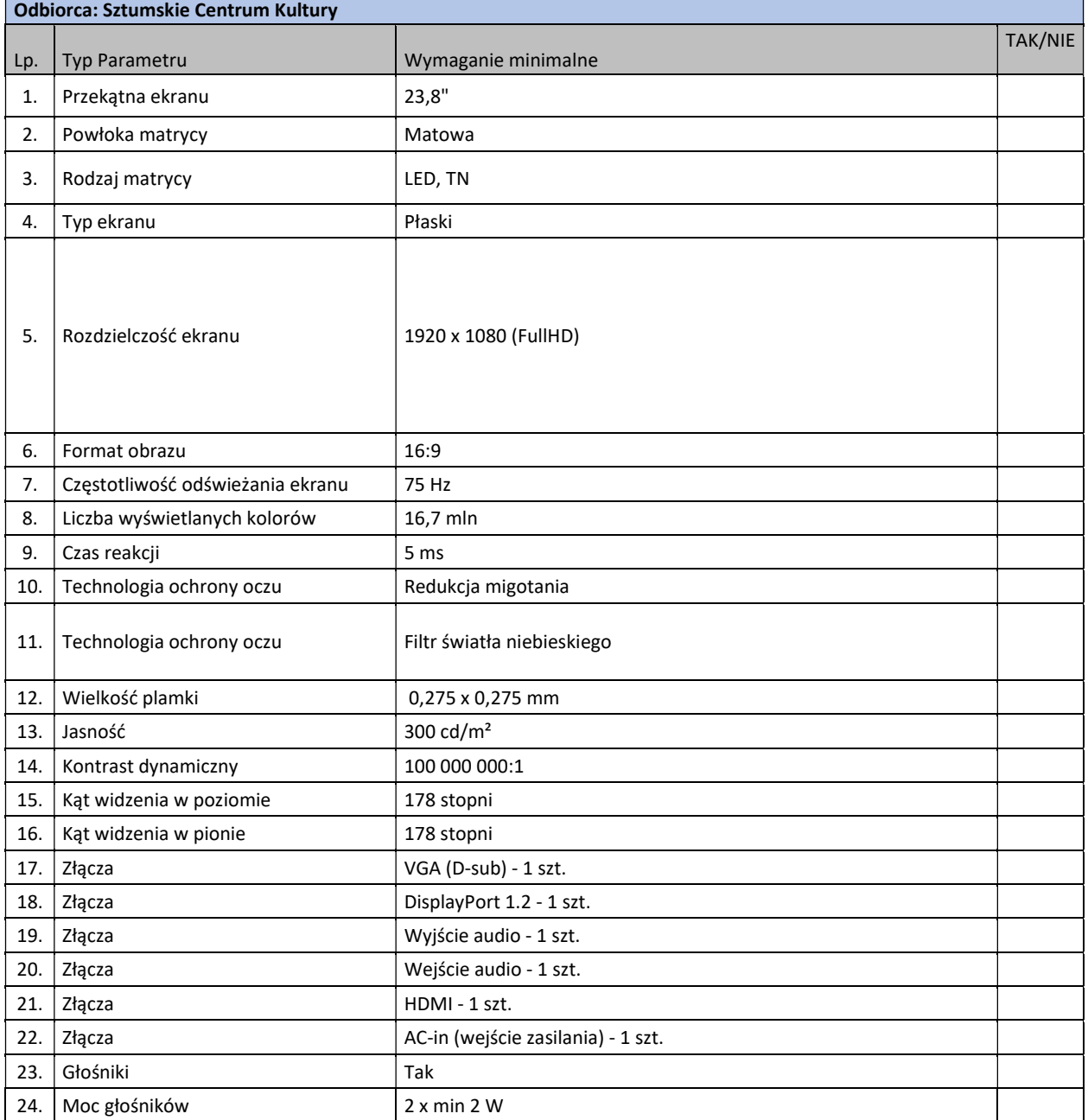

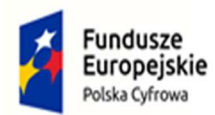

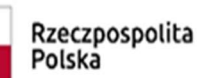

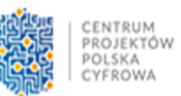

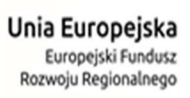

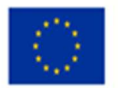

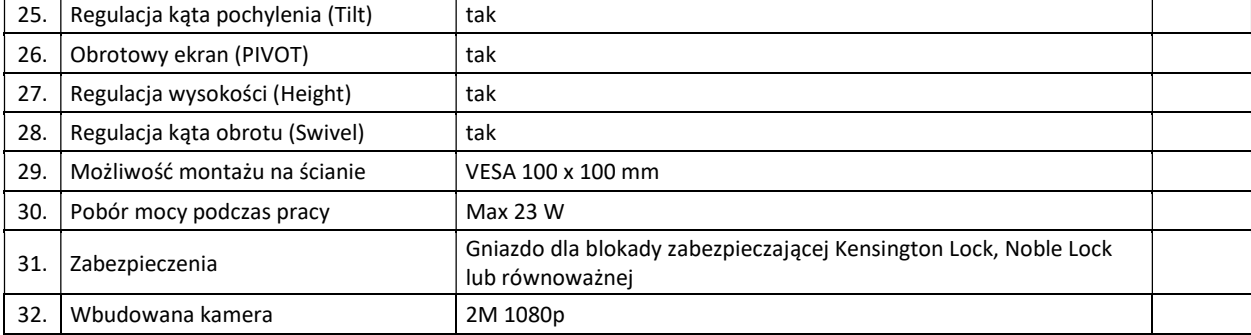

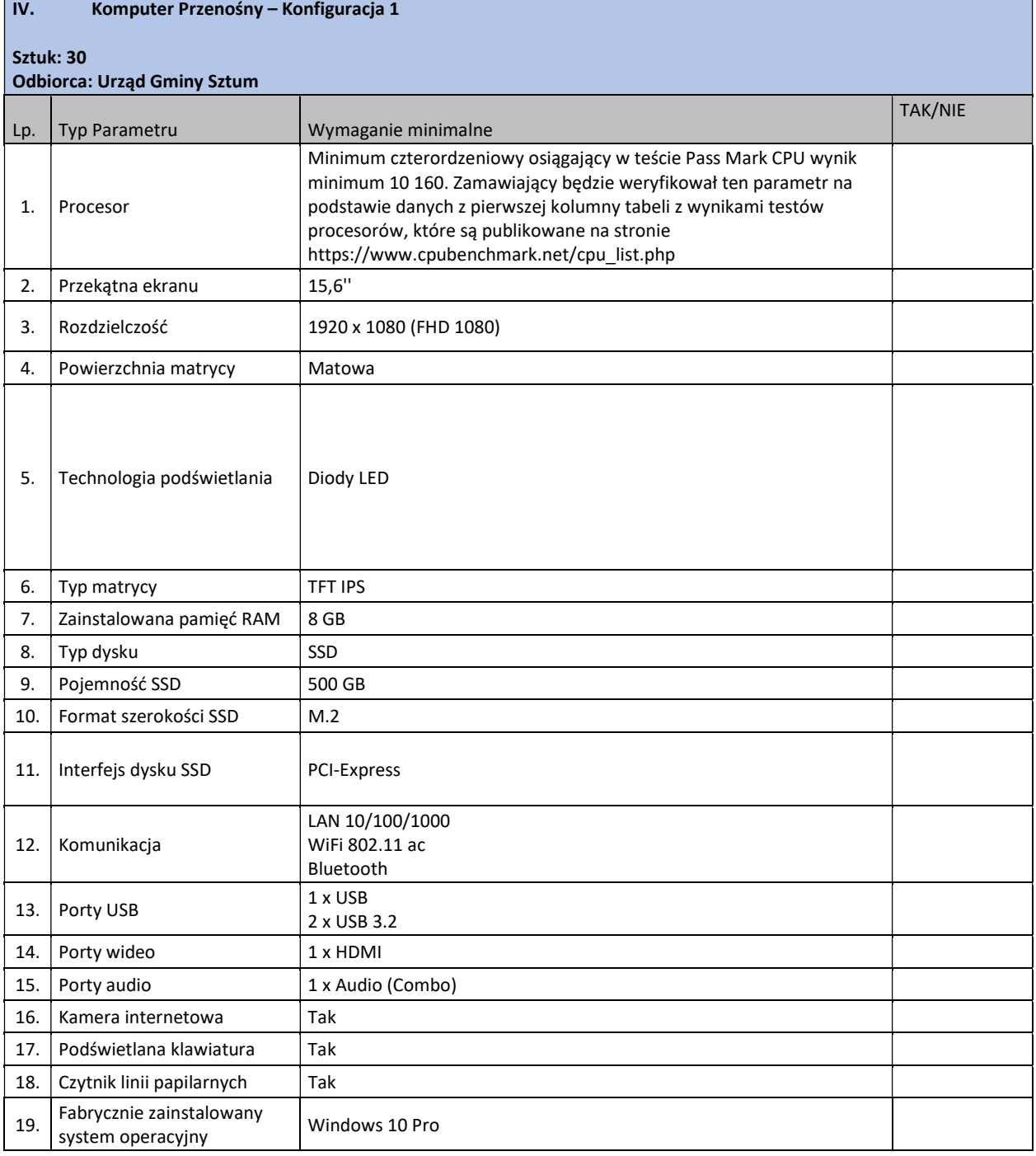

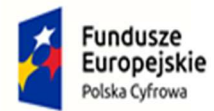

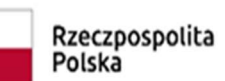

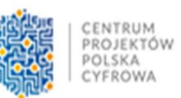

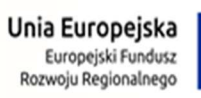

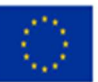

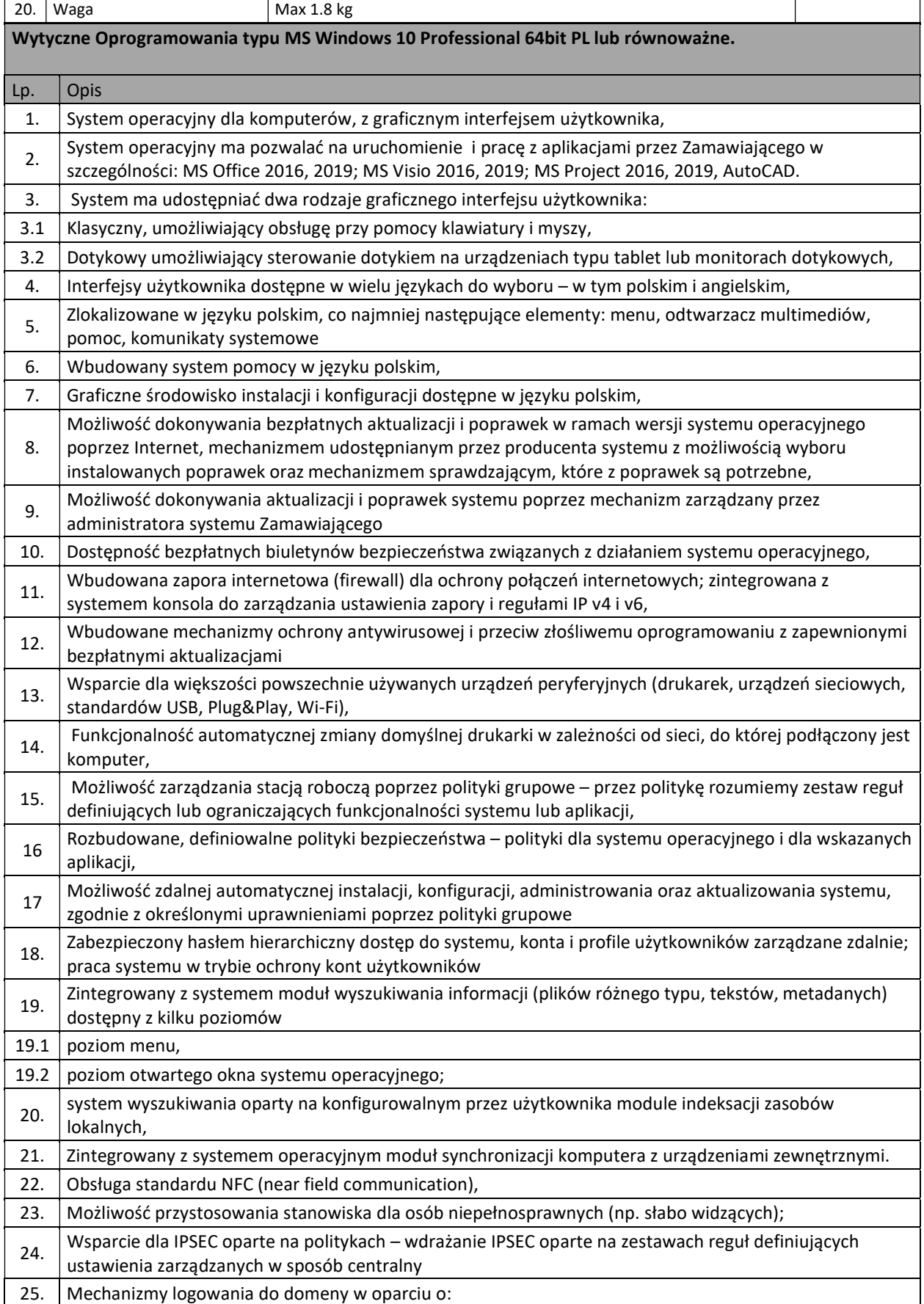

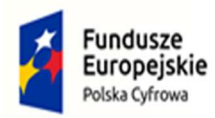

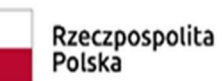

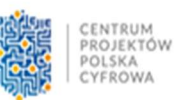

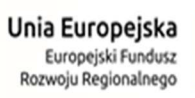

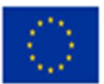

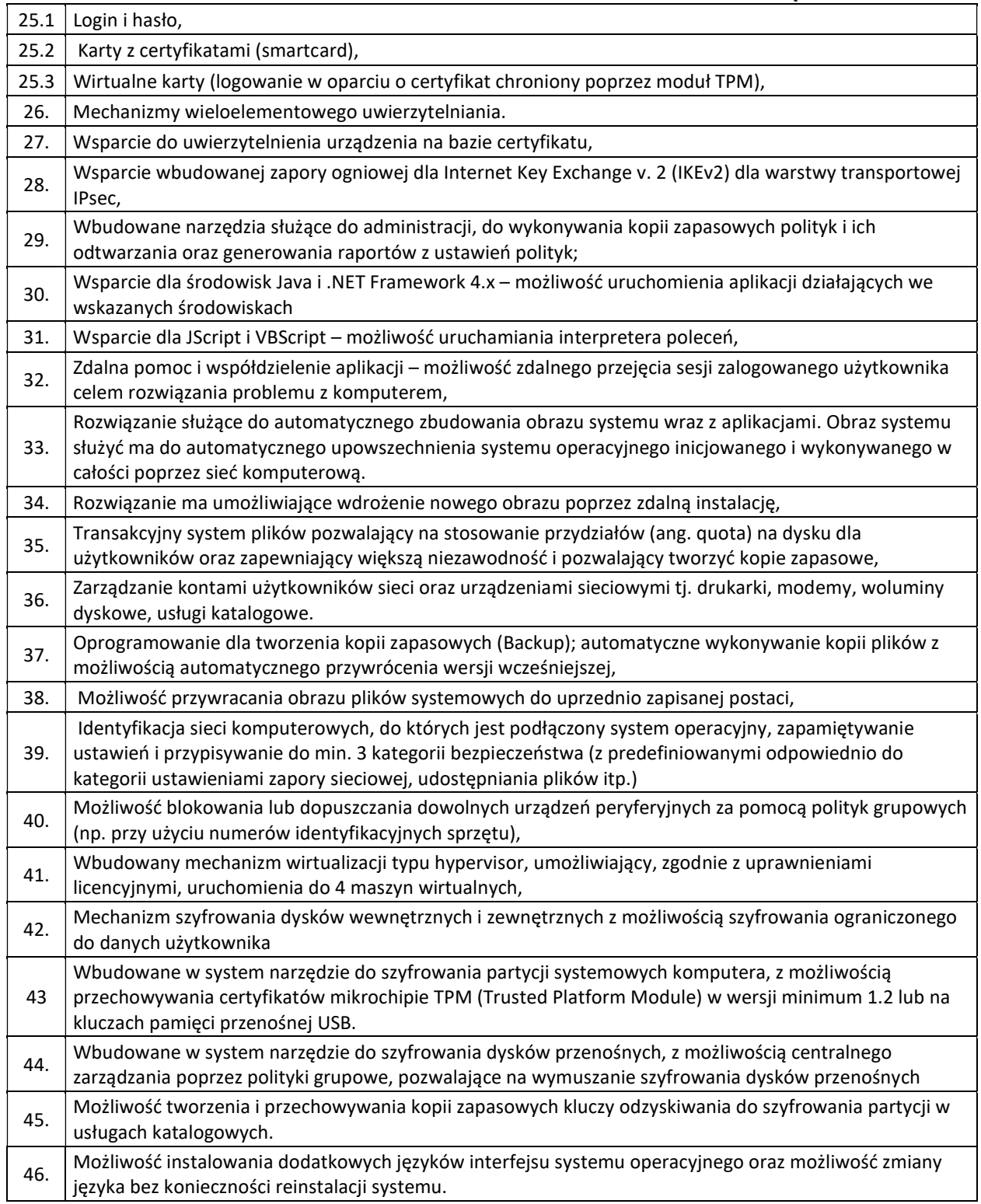

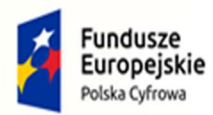

V. Komputer Przenośny – Konfiguracja 2

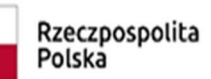

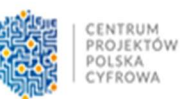

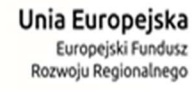

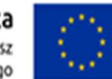

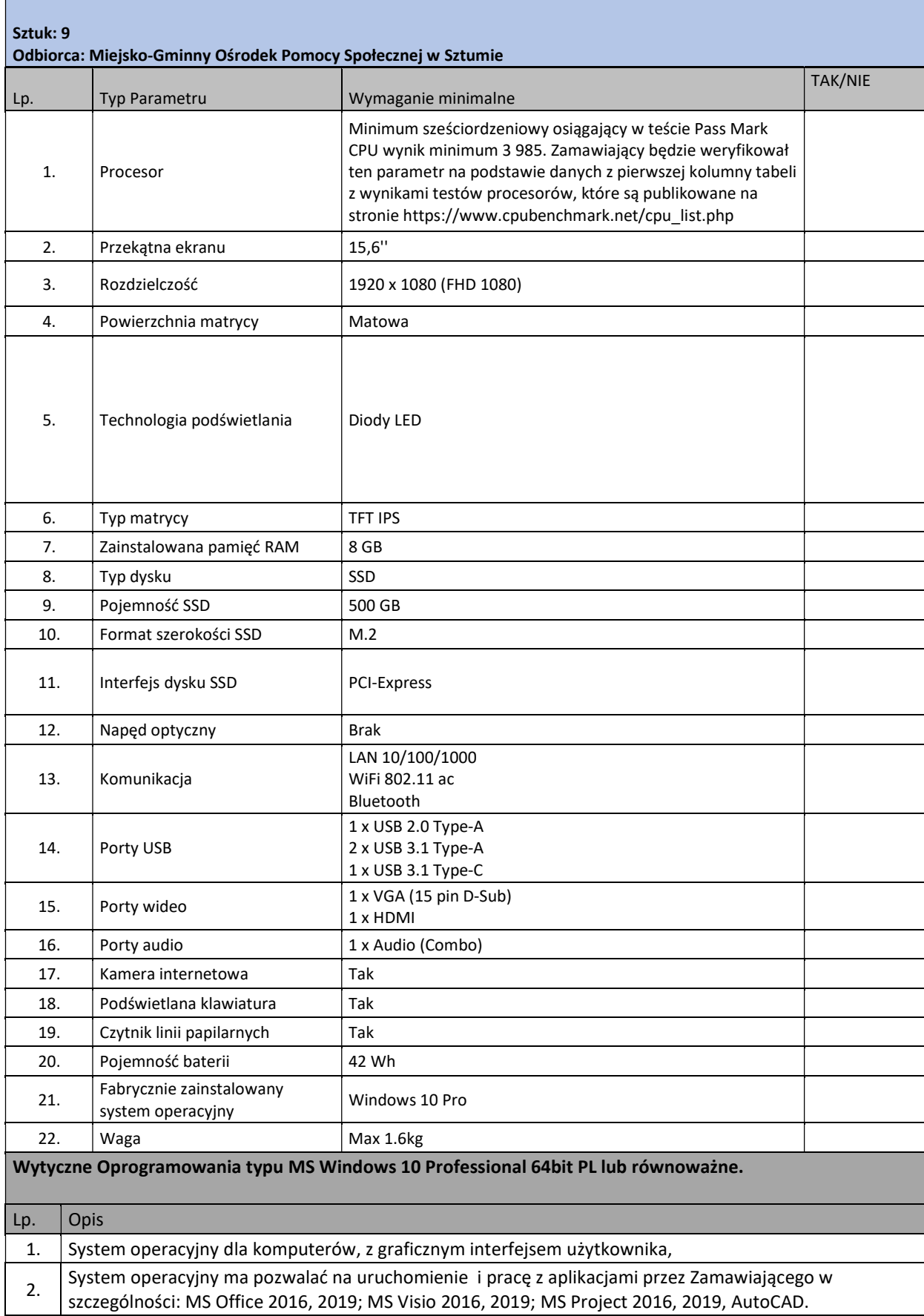

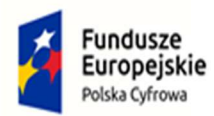

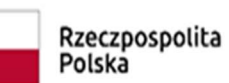

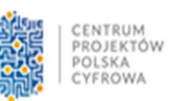

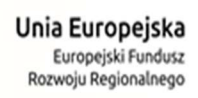

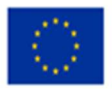

┑

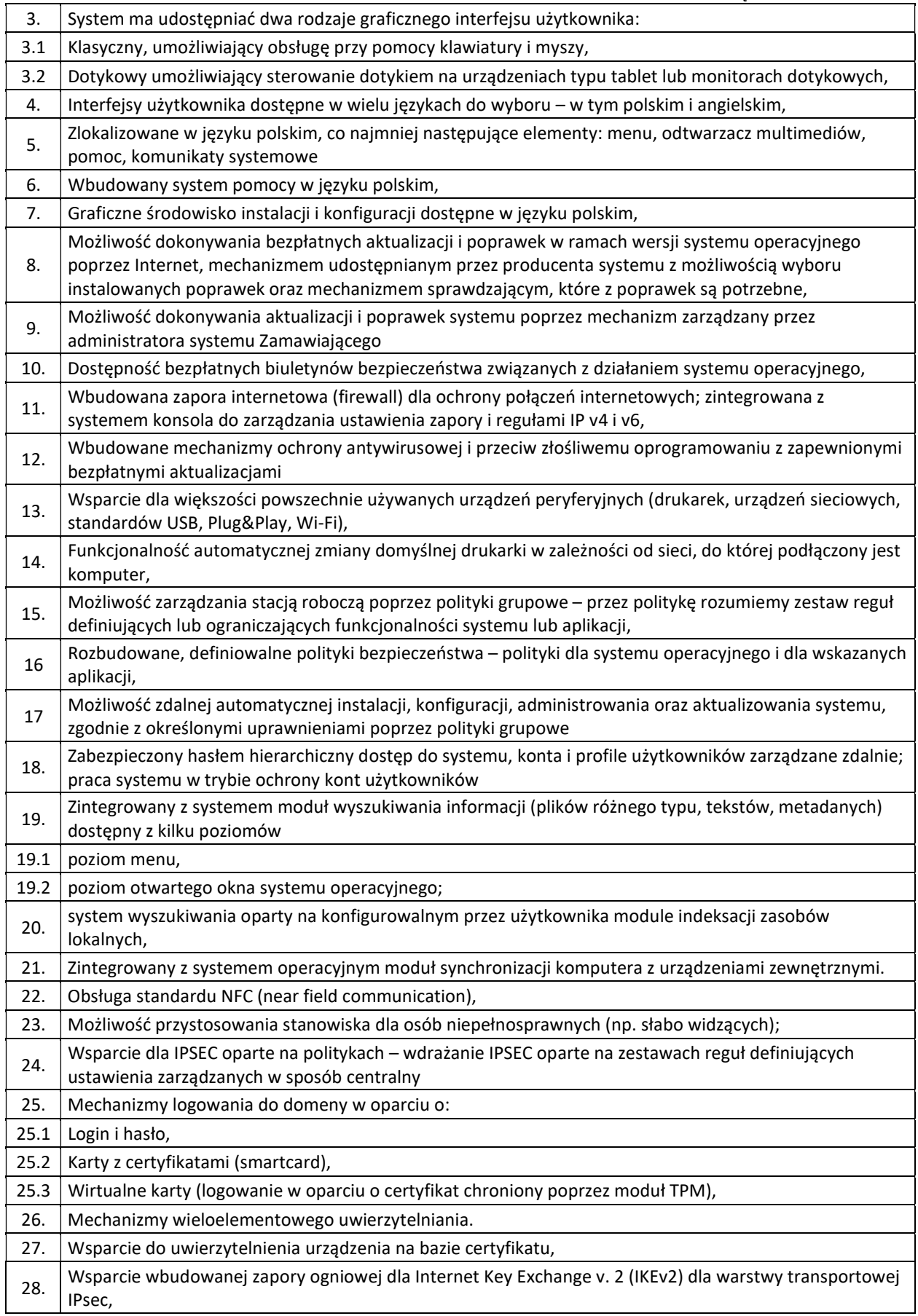

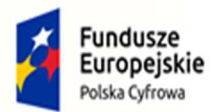

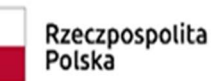

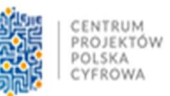

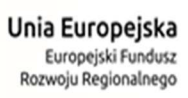

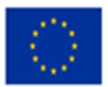

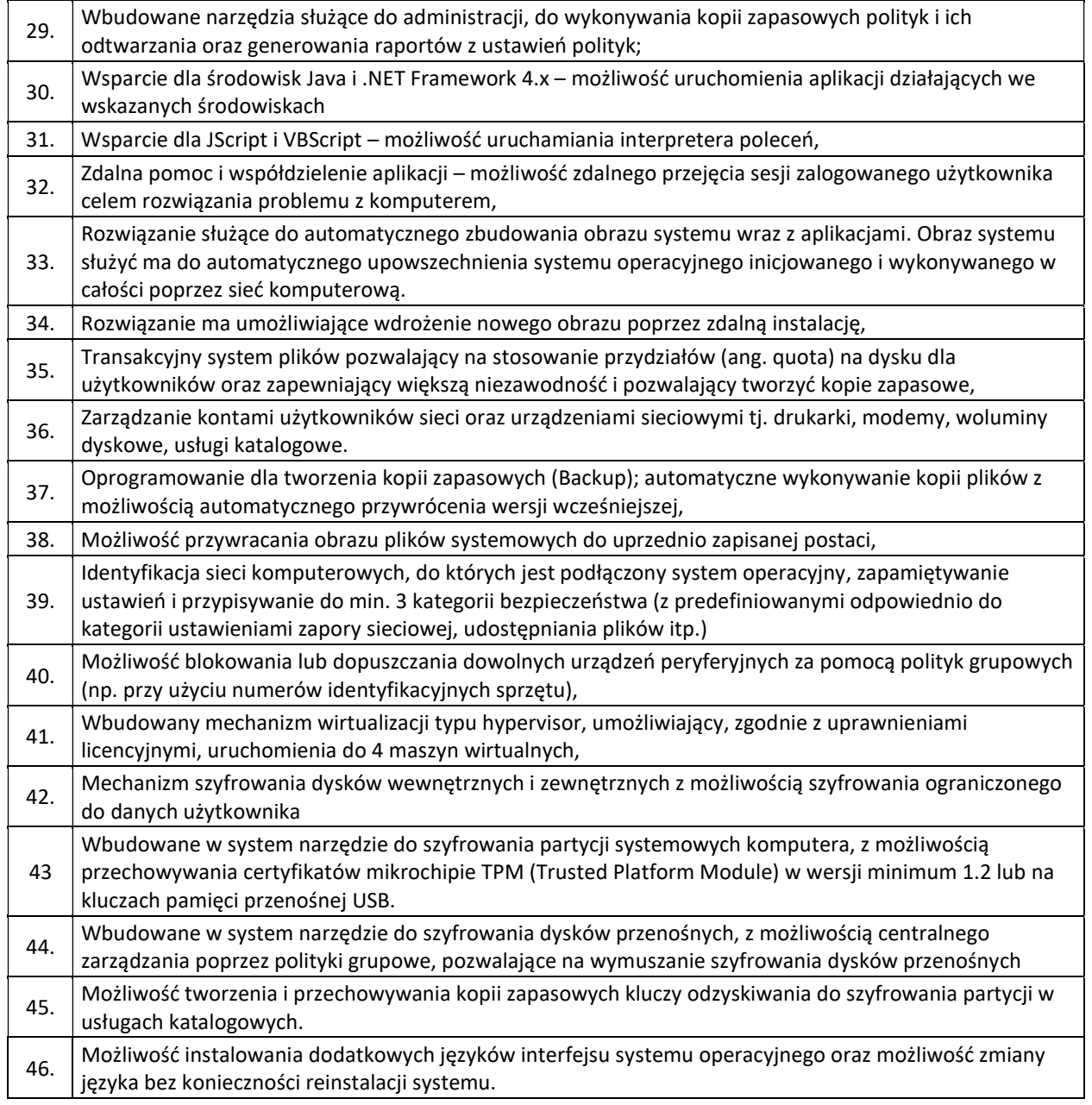

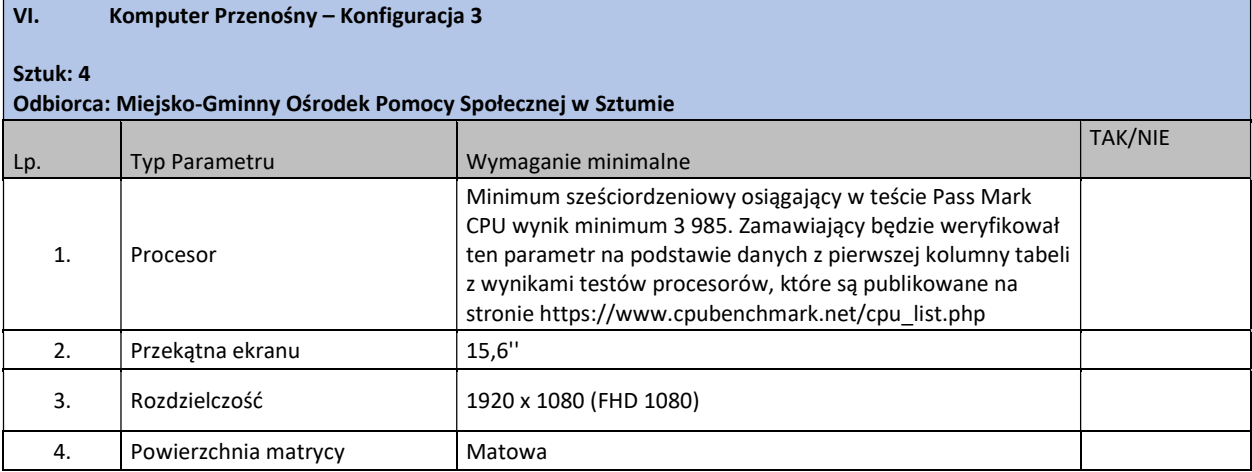

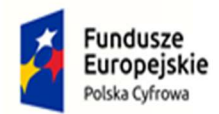

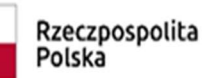

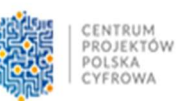

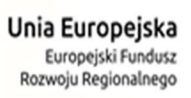

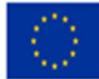

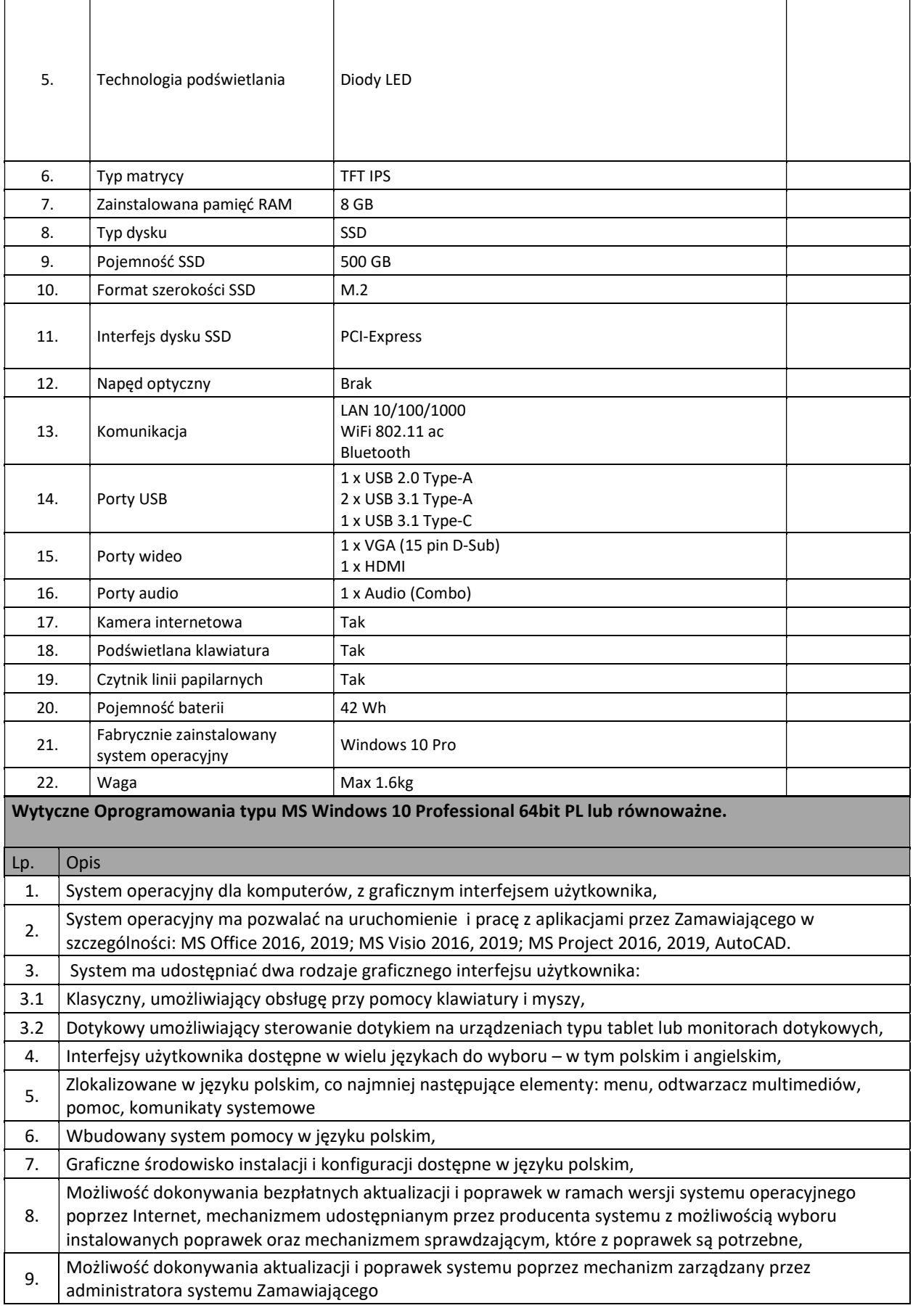

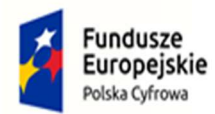

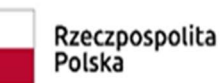

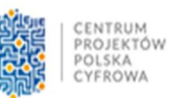

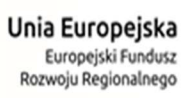

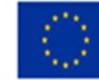

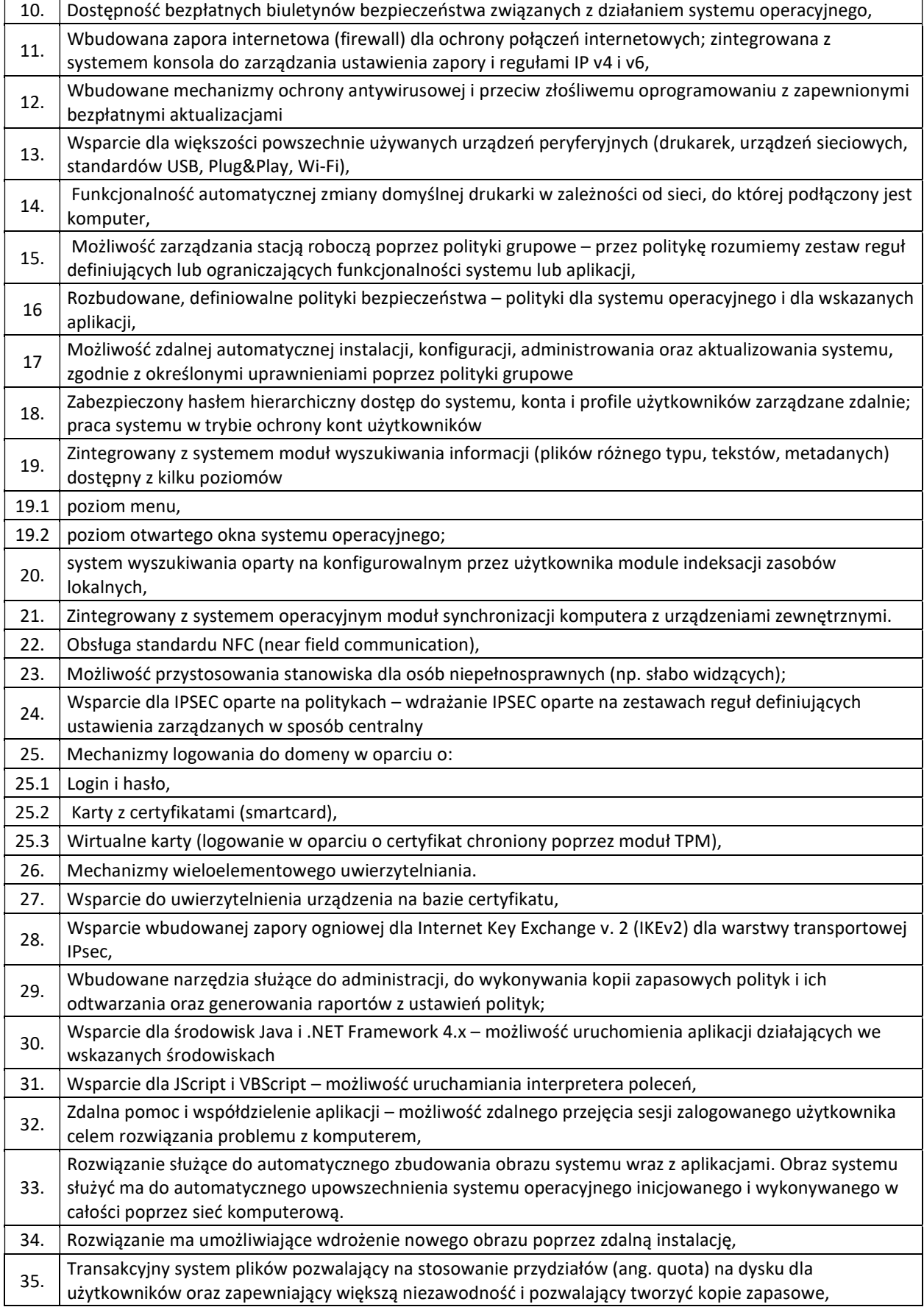

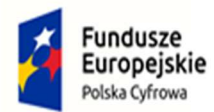

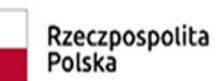

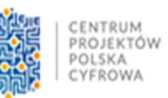

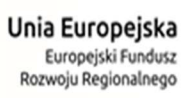

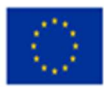

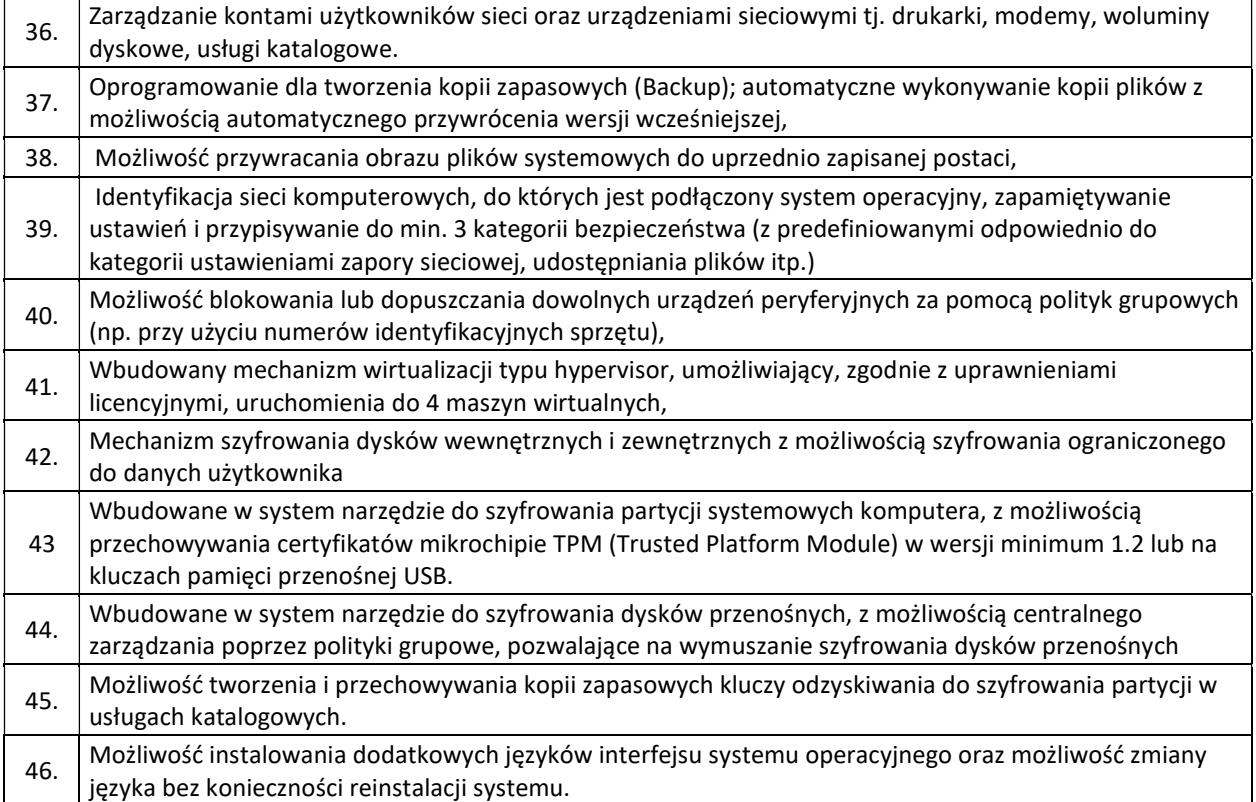

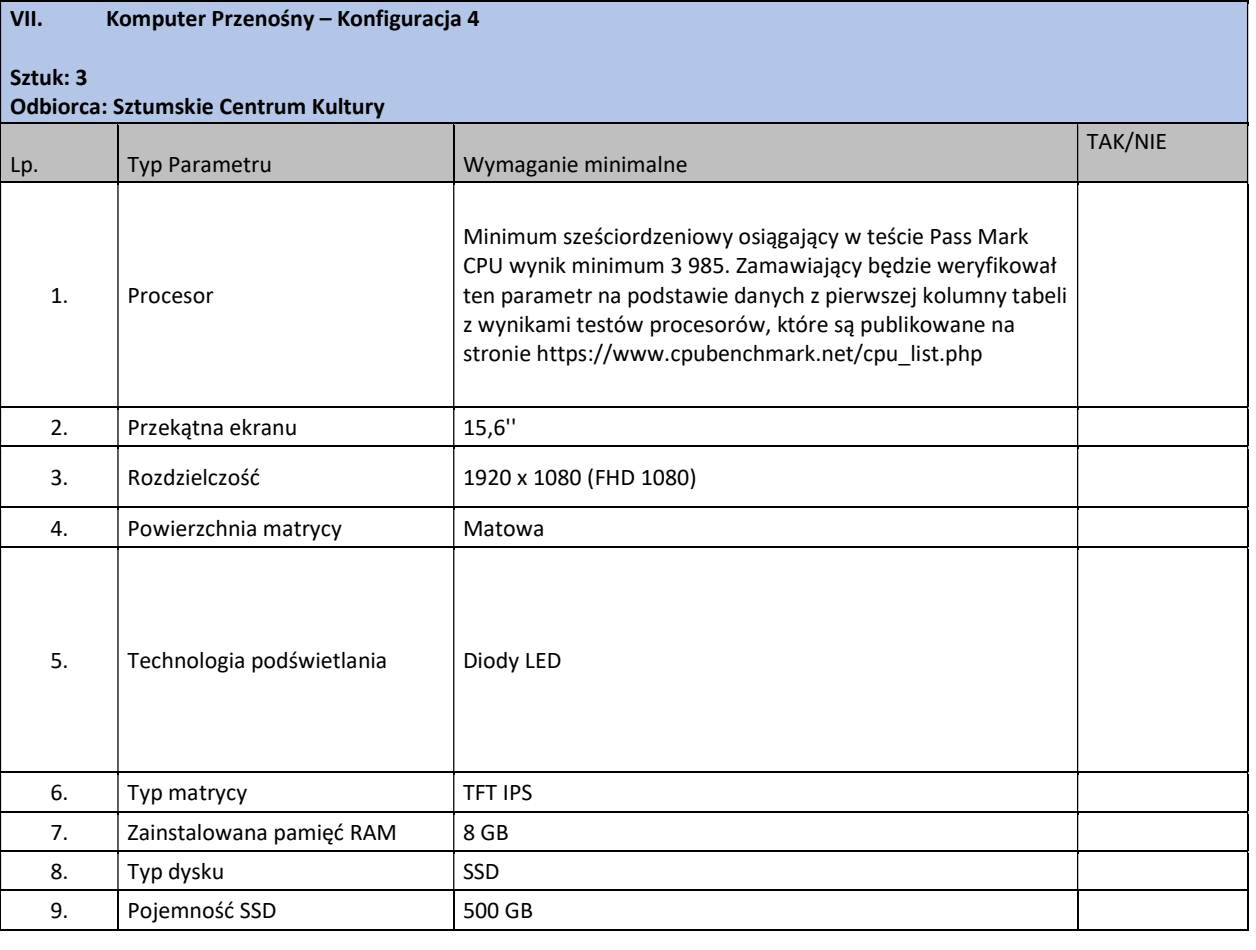

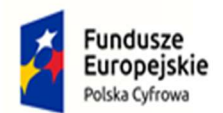

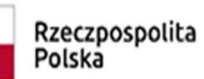

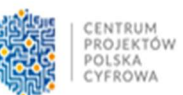

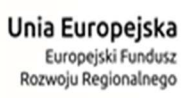

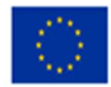

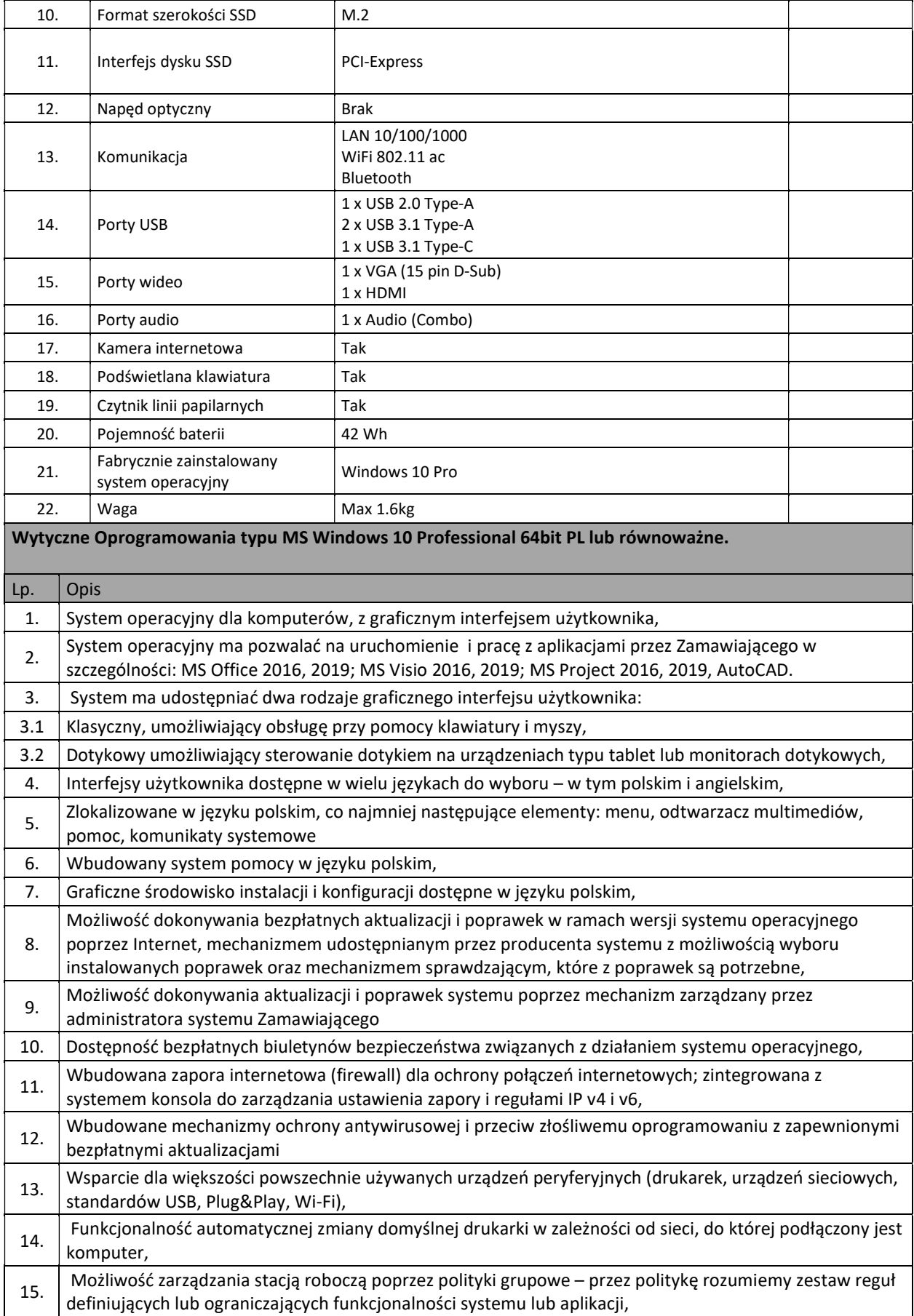

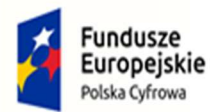

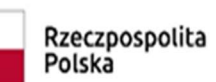

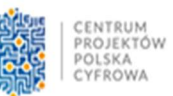

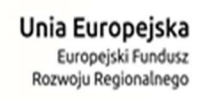

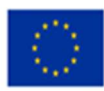

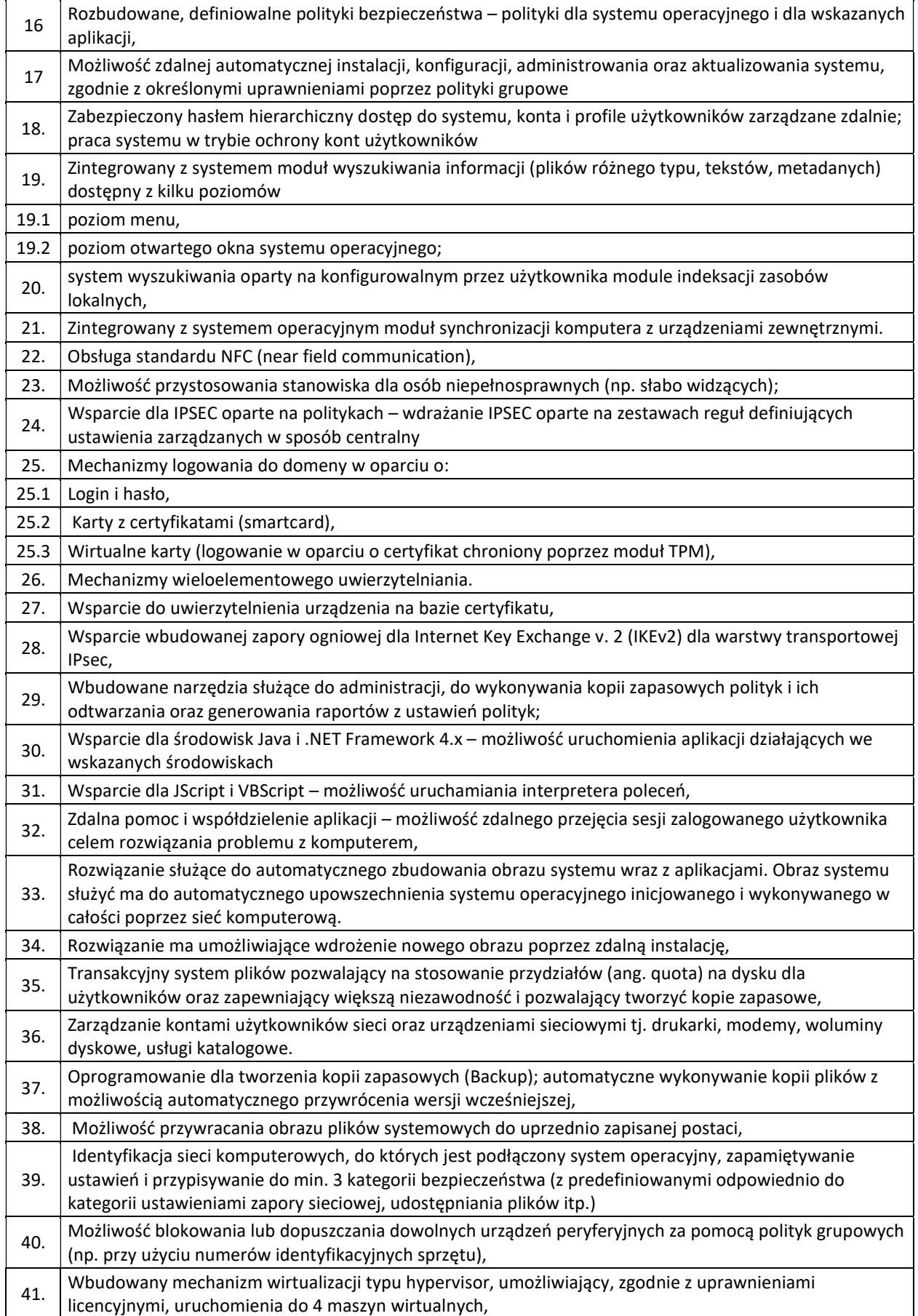

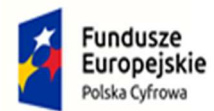

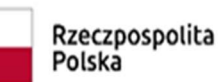

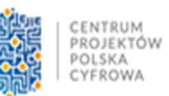

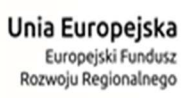

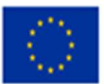

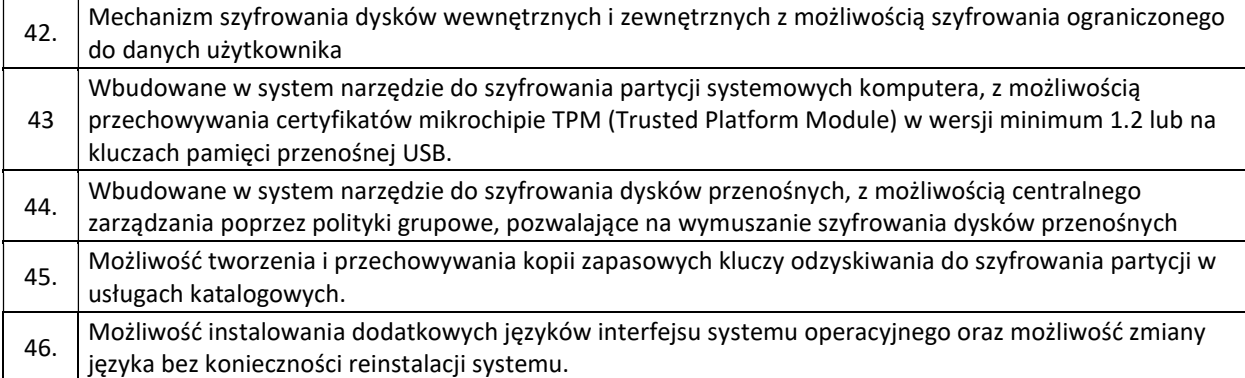

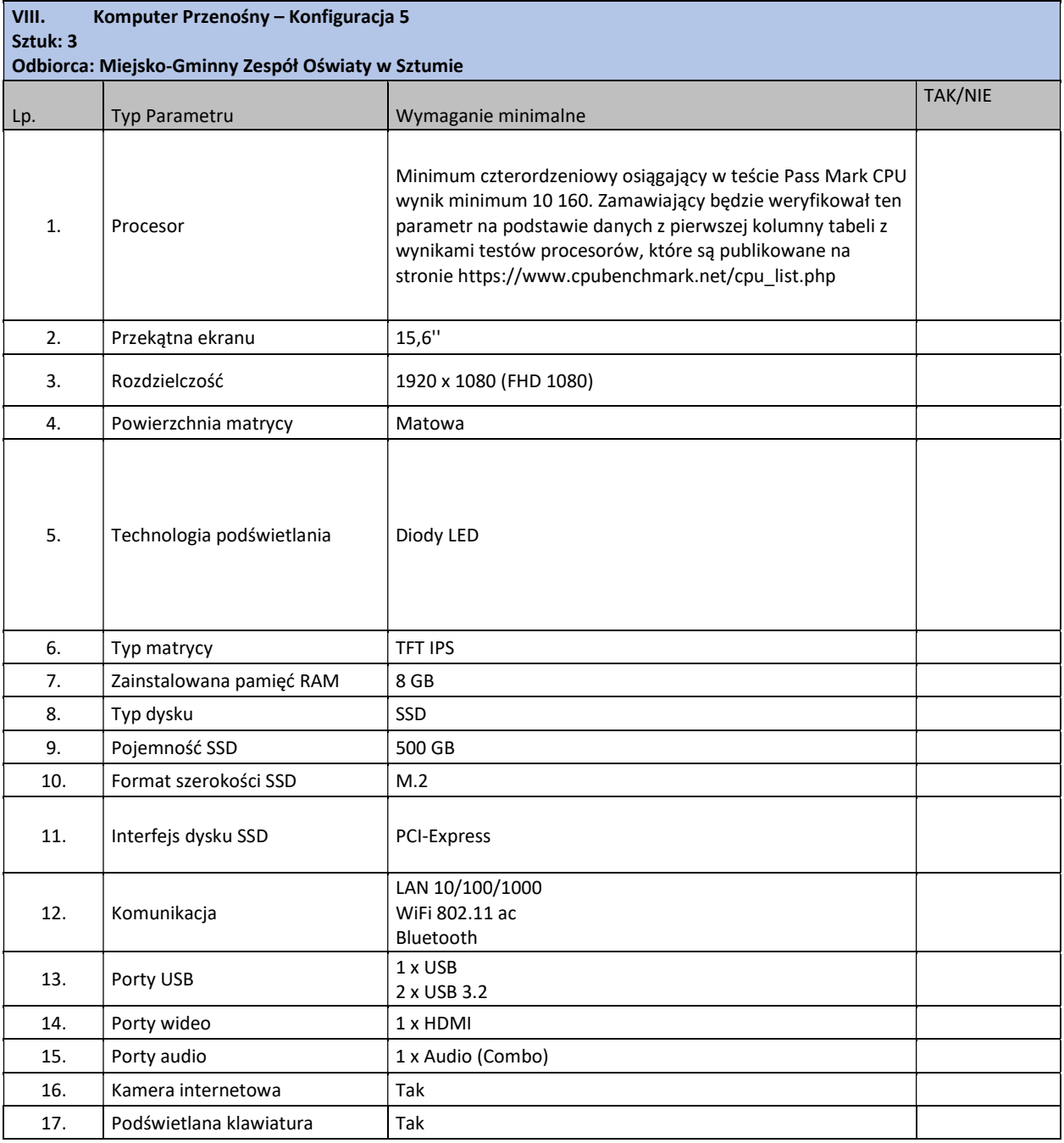

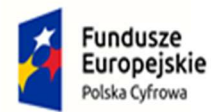

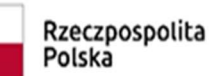

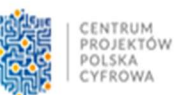

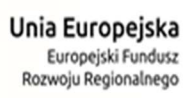

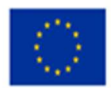

 $\overline{\mathbf{1}}$ 

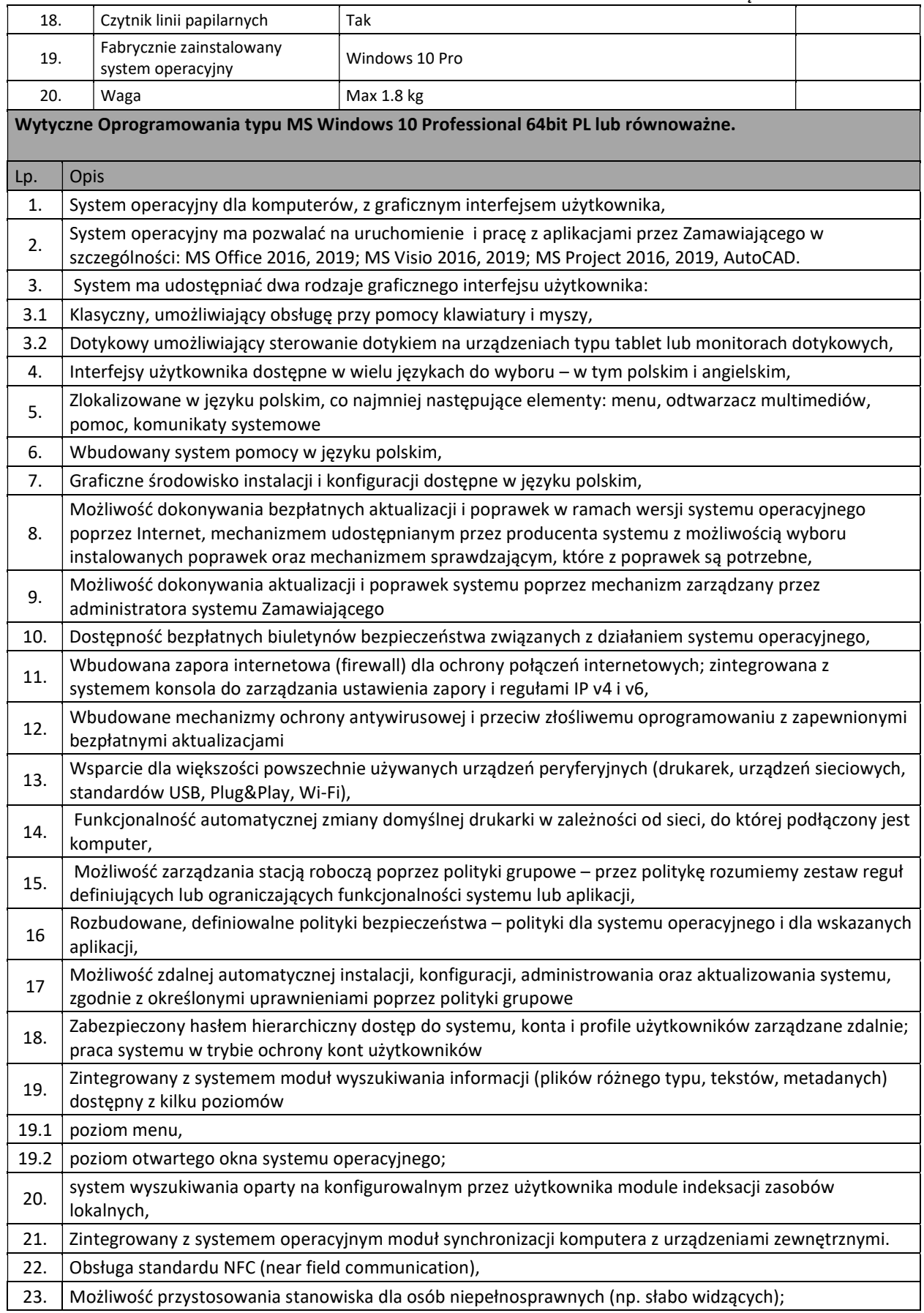

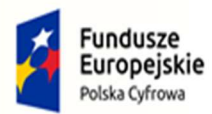

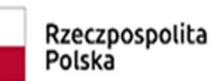

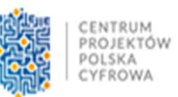

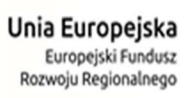

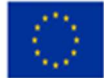

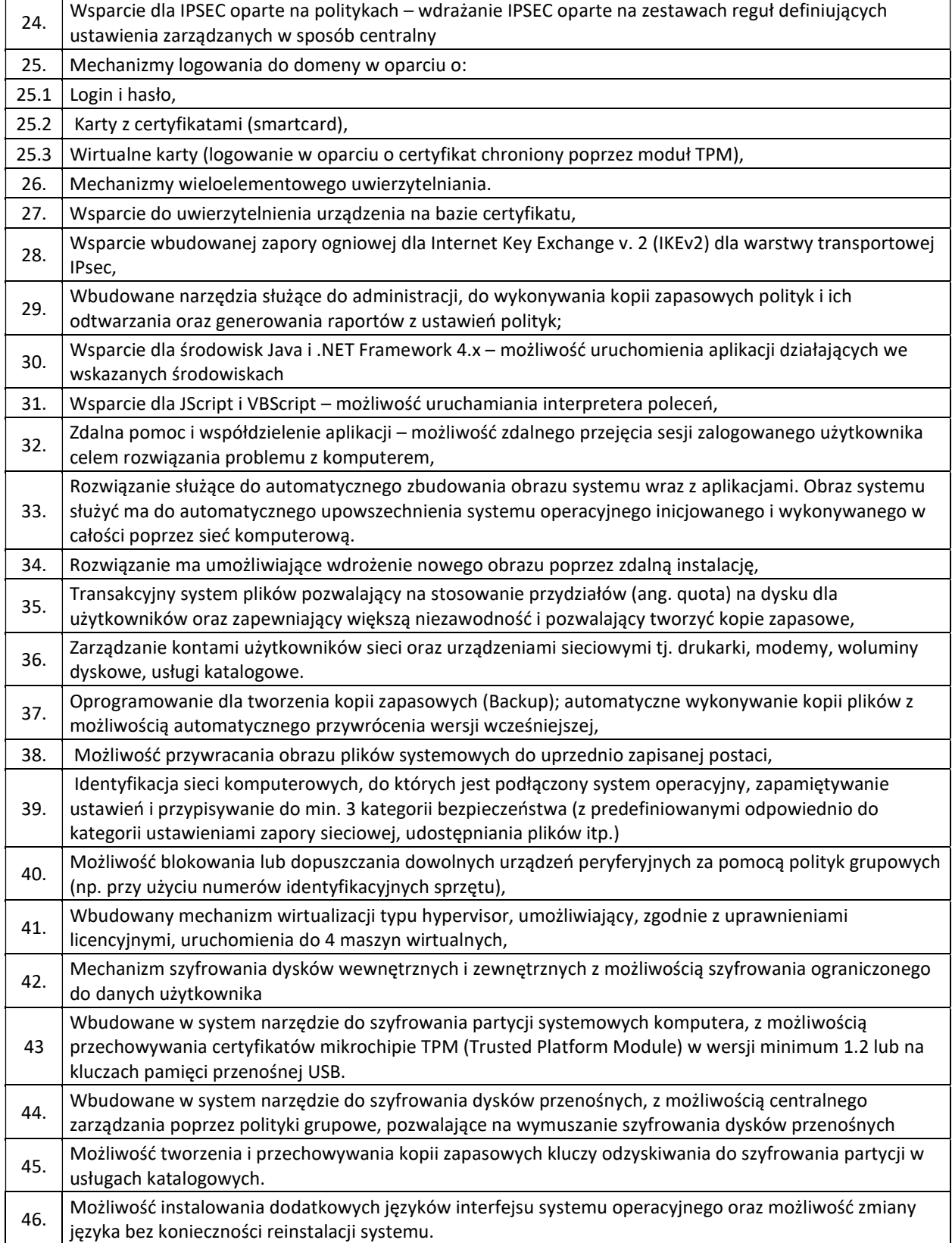

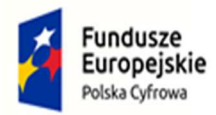

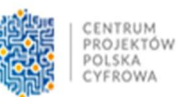

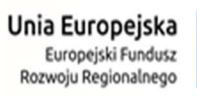

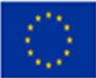

## Część 2

## Zakup sprzętu peryferyjnego wraz z wniesieniem

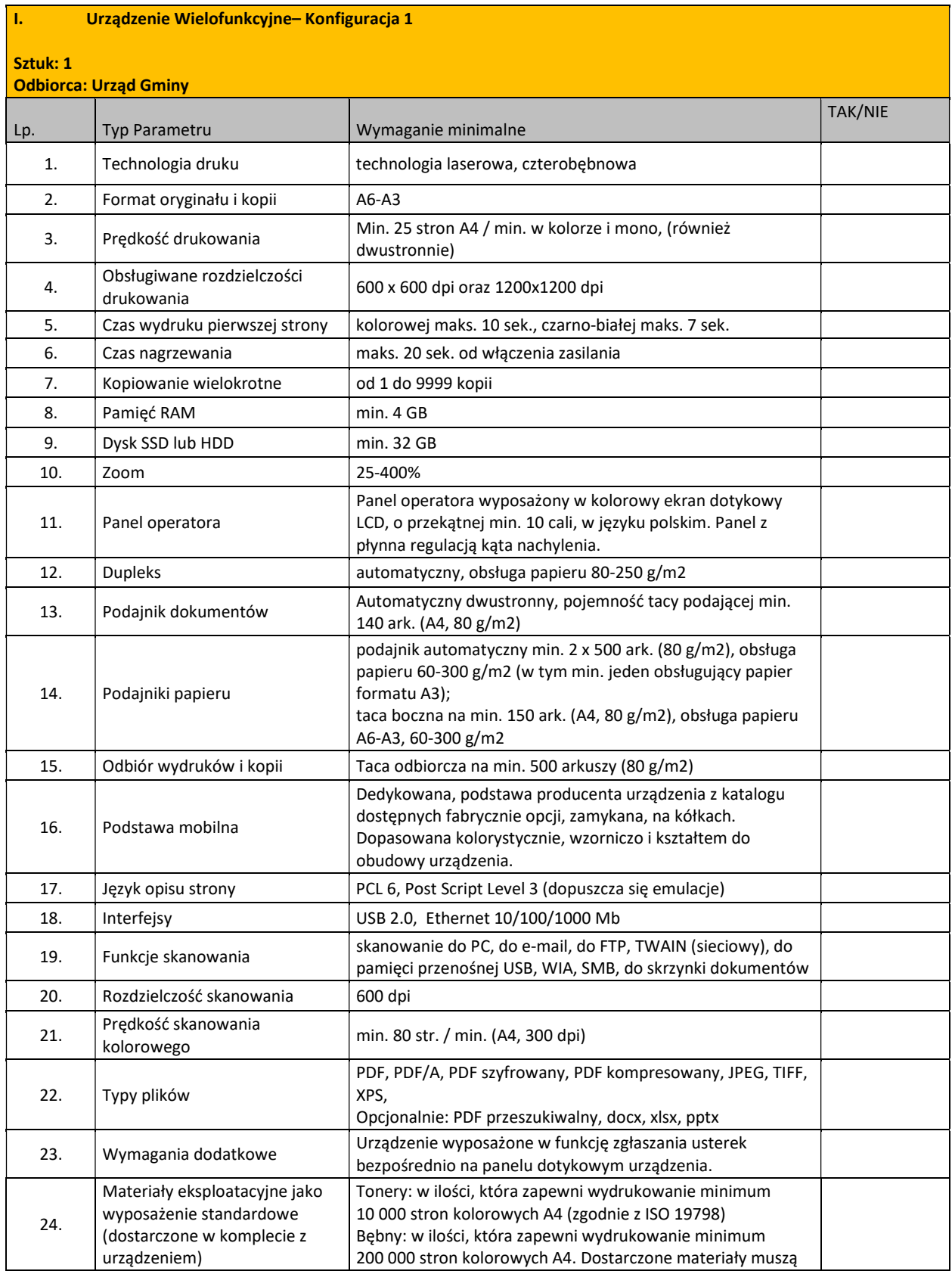

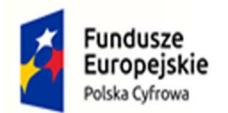

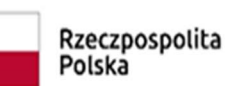

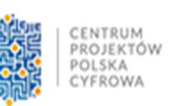

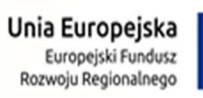

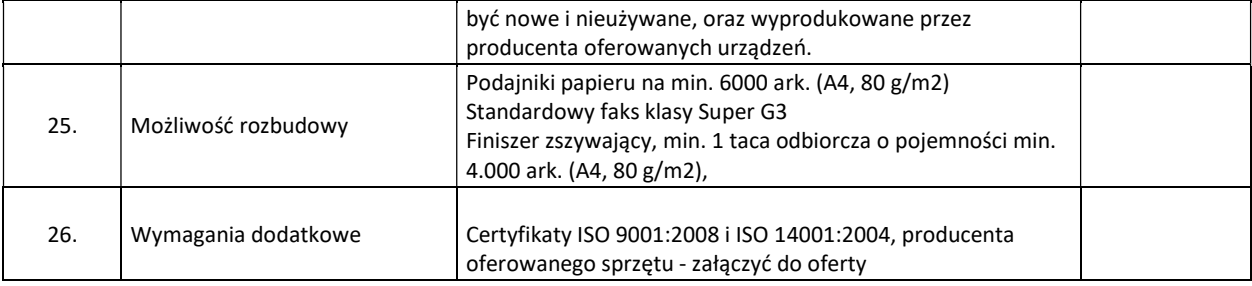

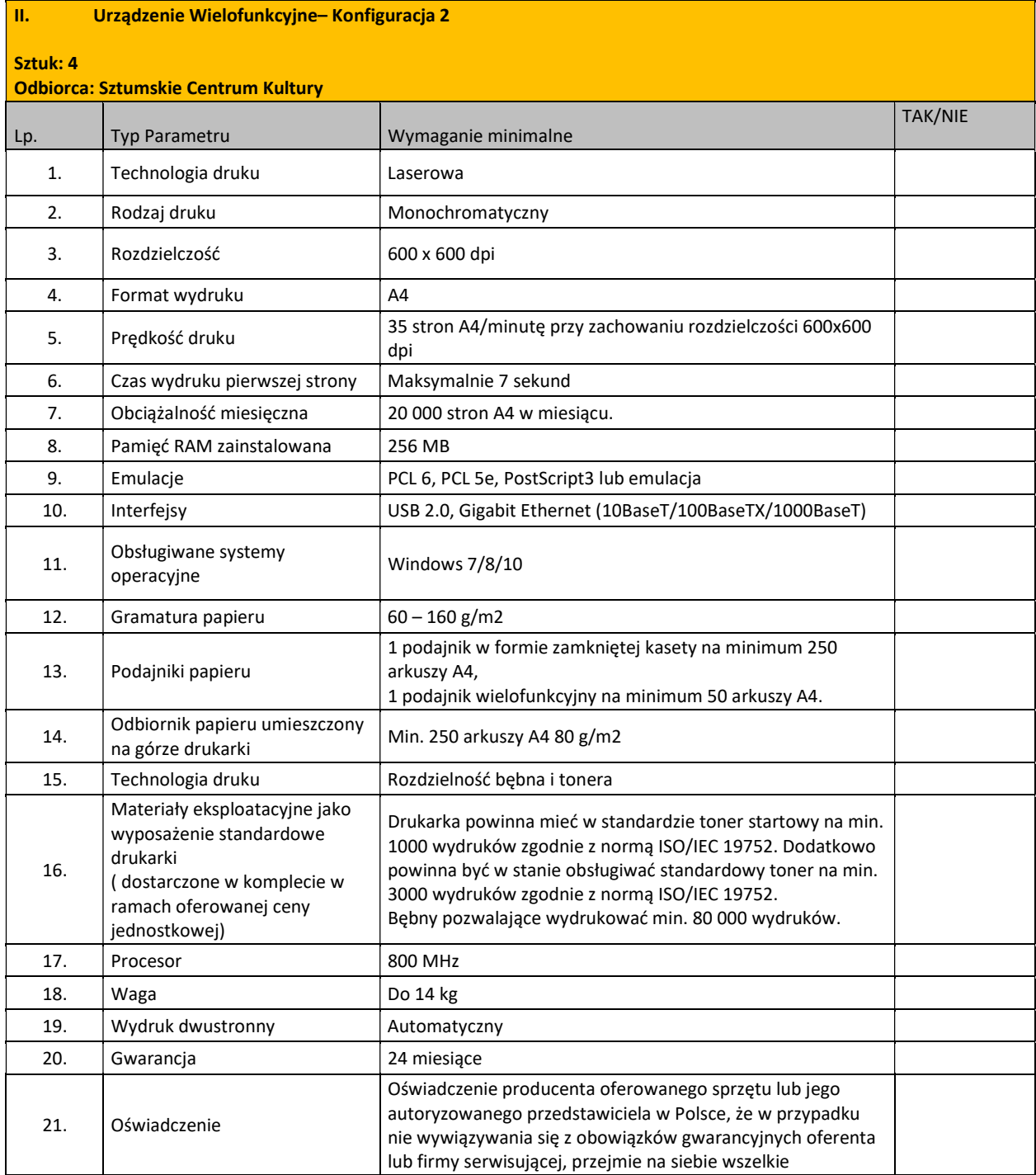

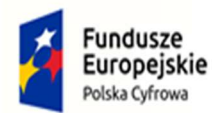

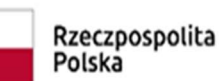

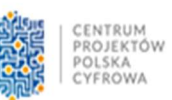

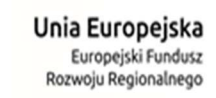

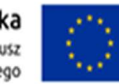

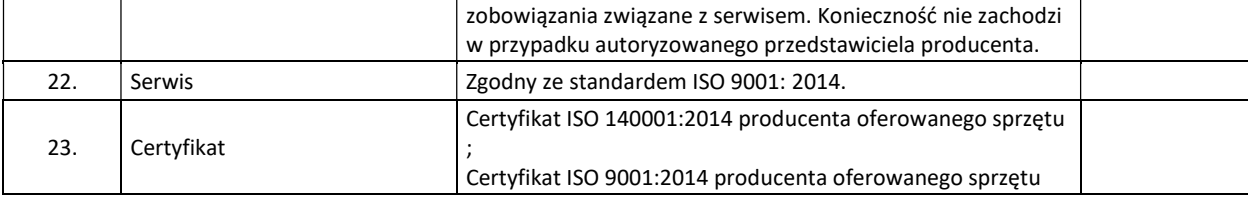

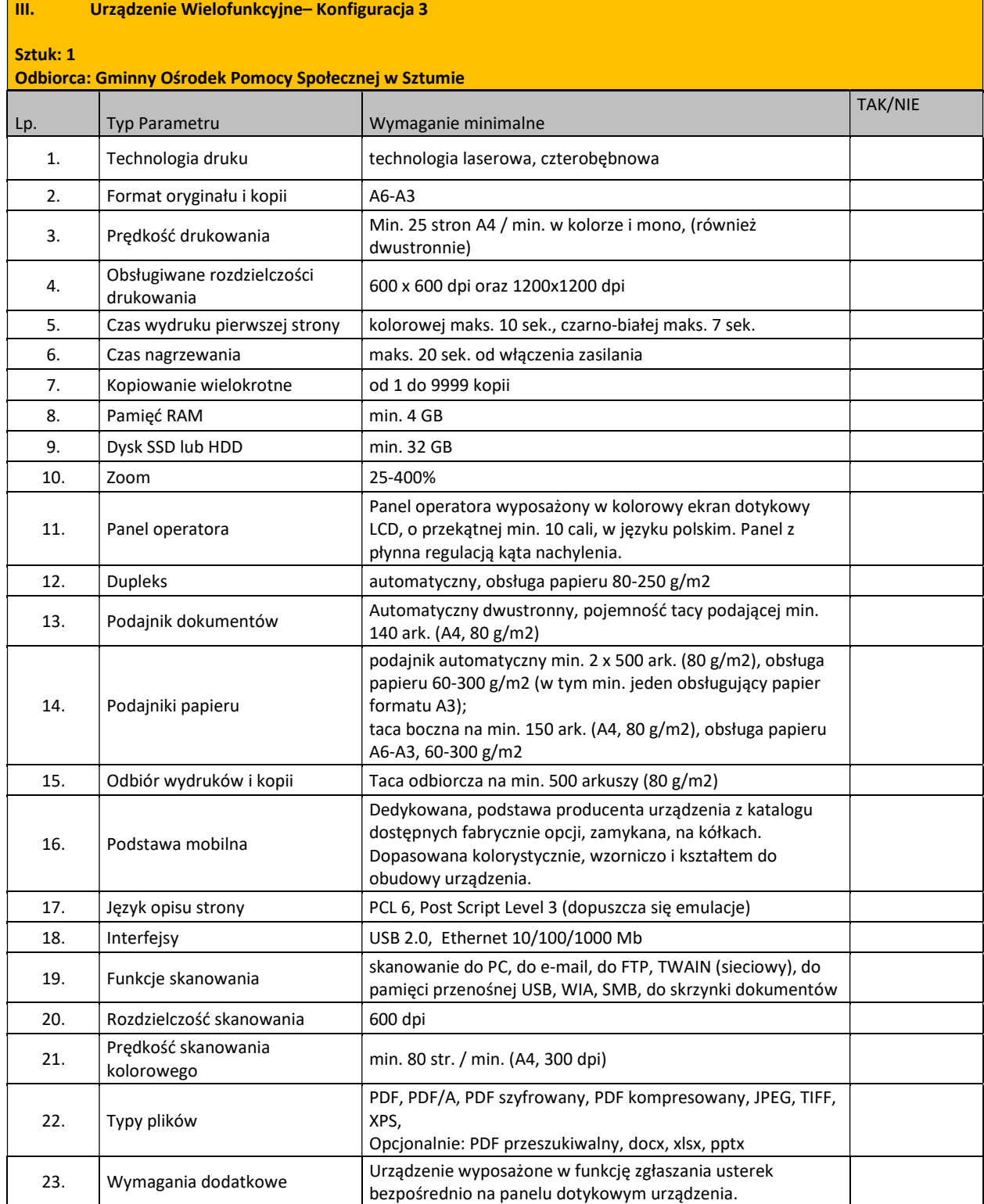

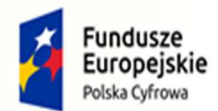

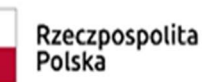

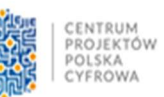

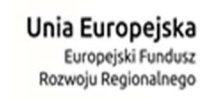

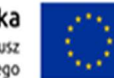

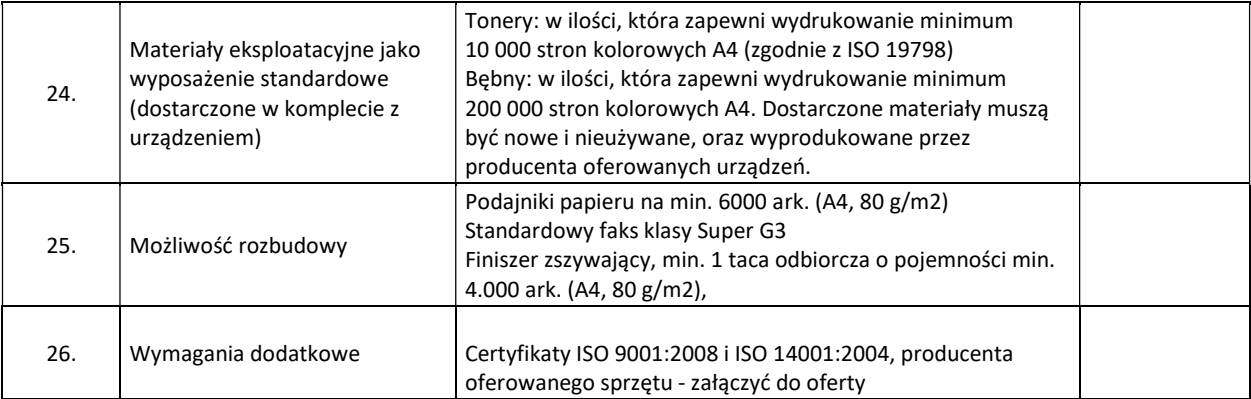

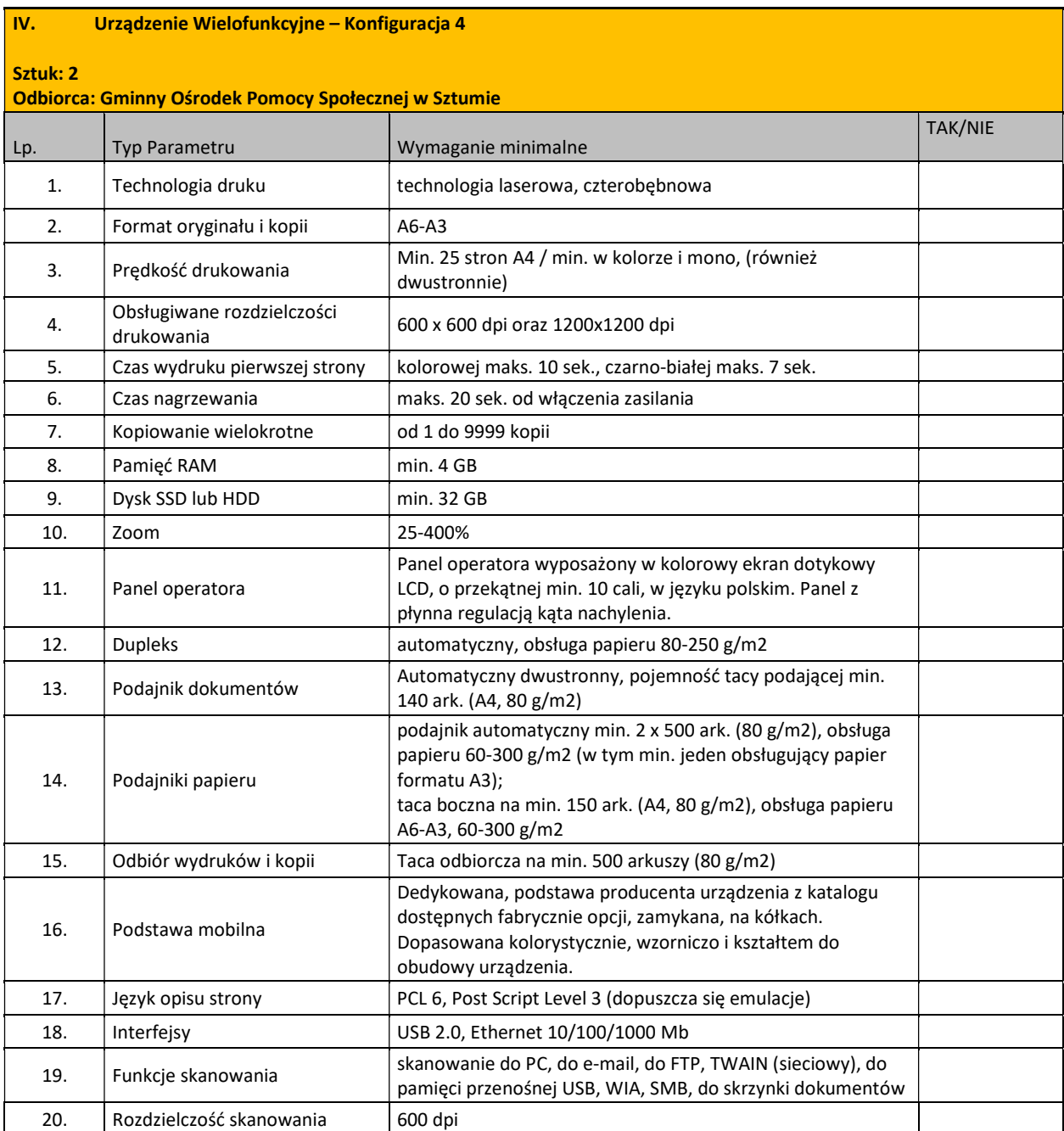

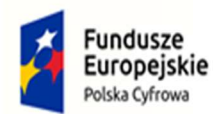

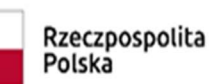

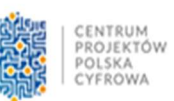

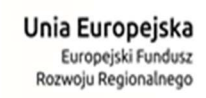

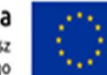

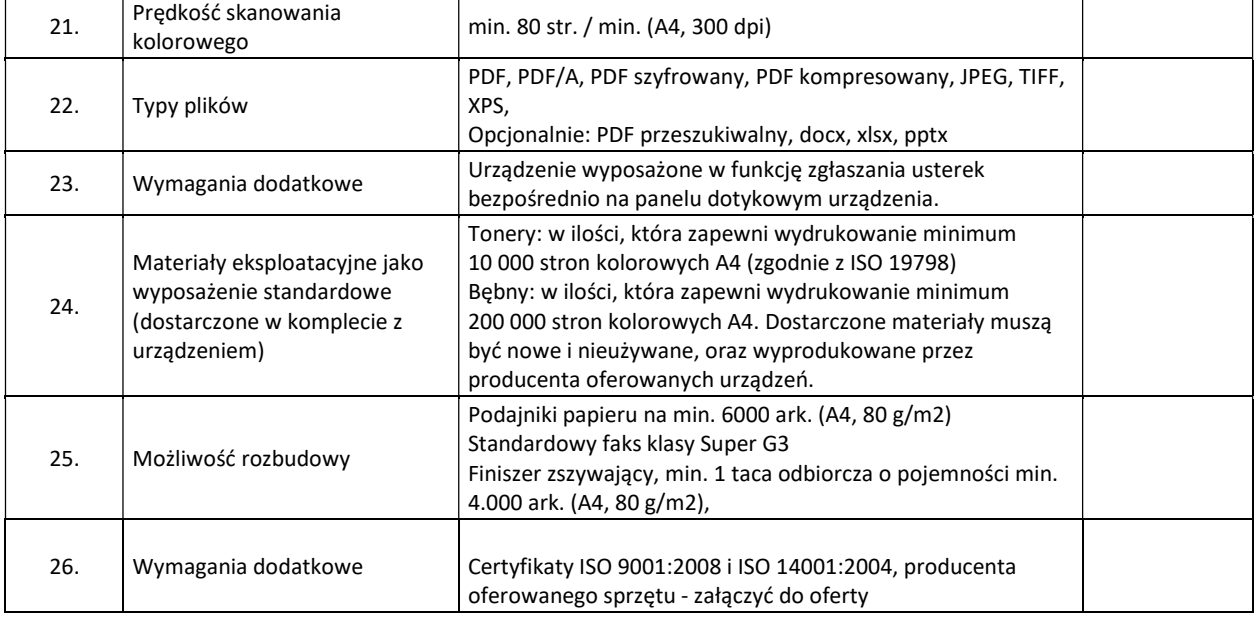

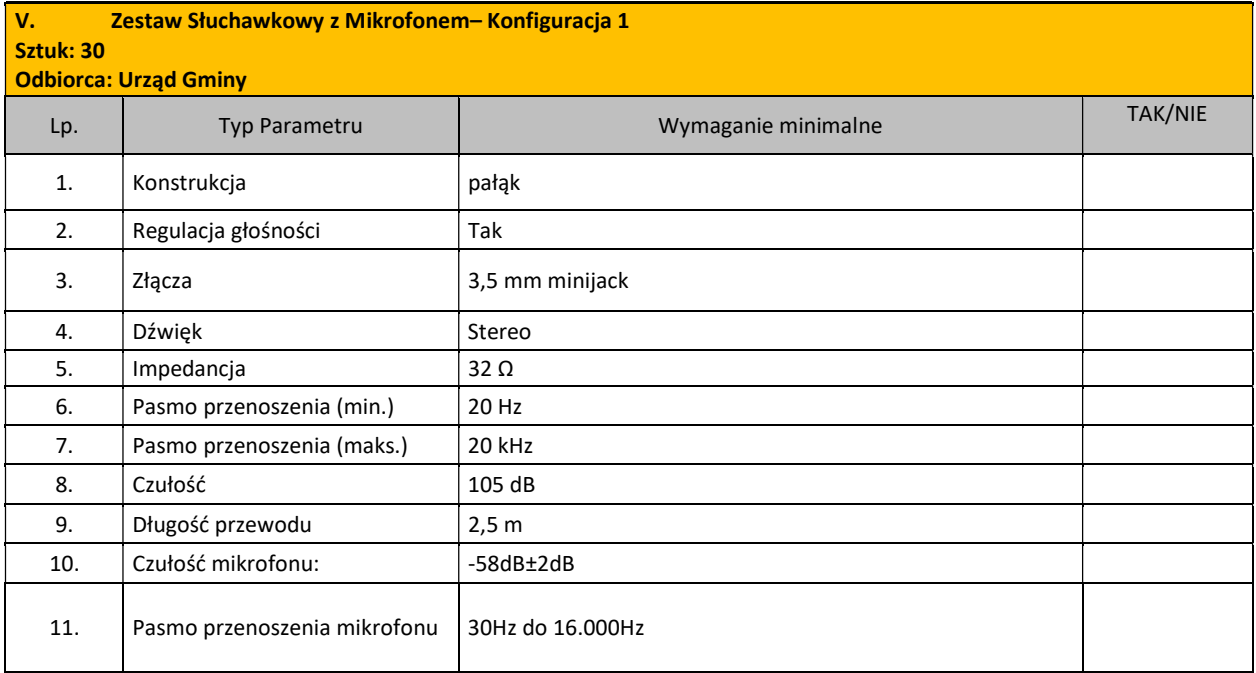

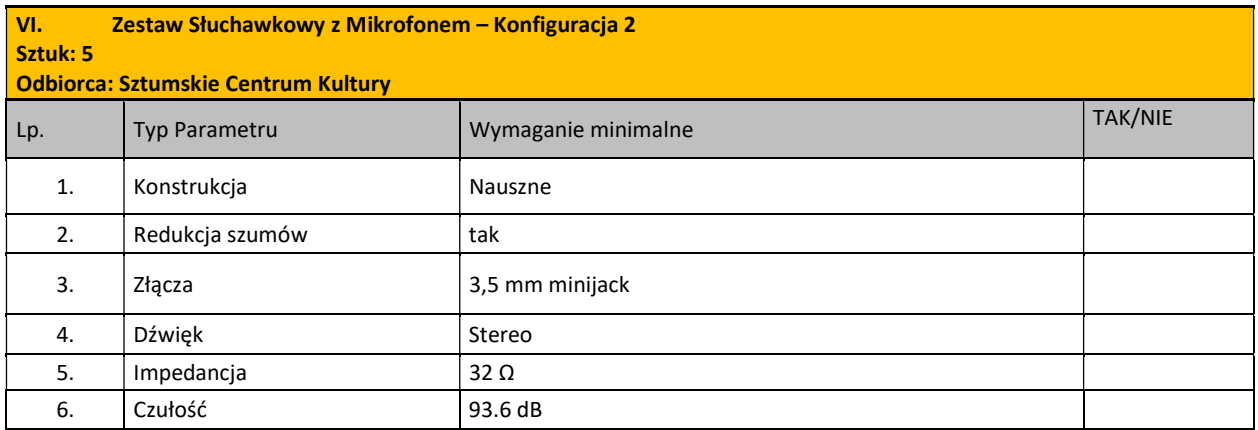

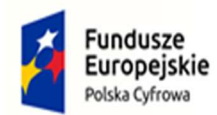

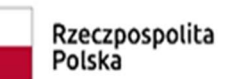

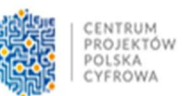

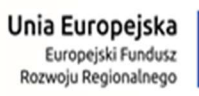

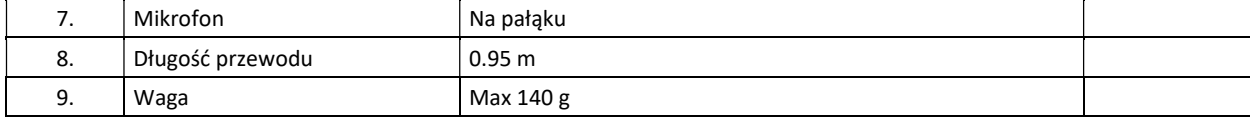

## Część III Zakup serwerów plików (NAS) oraz dysków twardych wraz wniesieniem

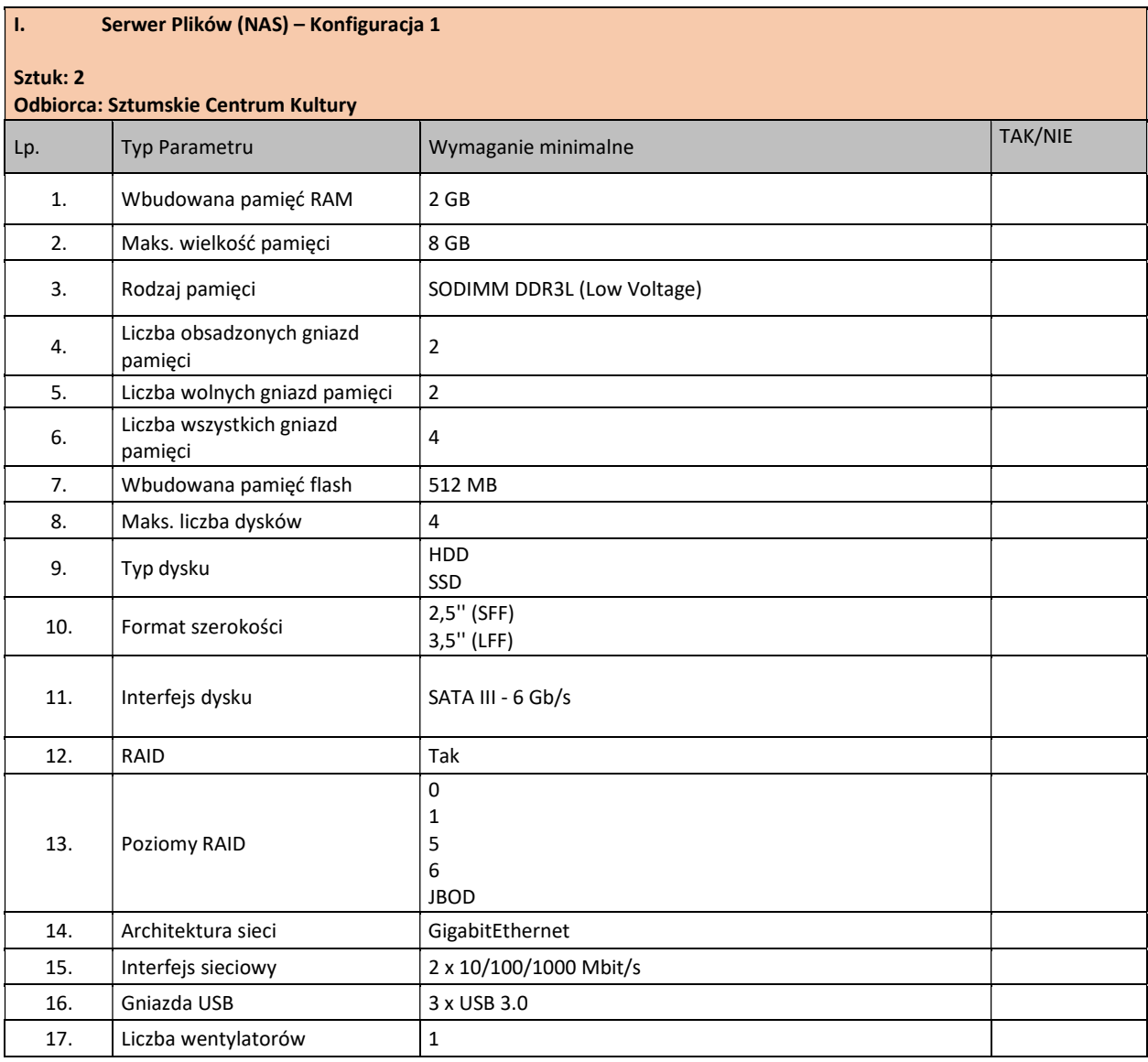

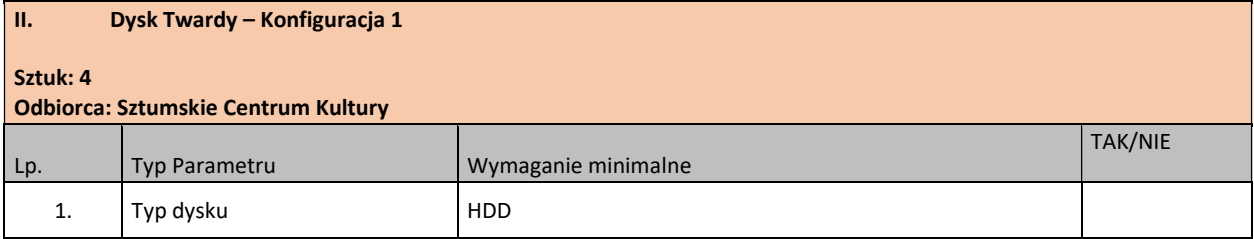

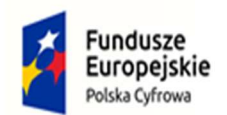

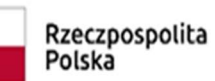

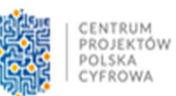

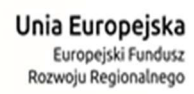

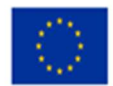

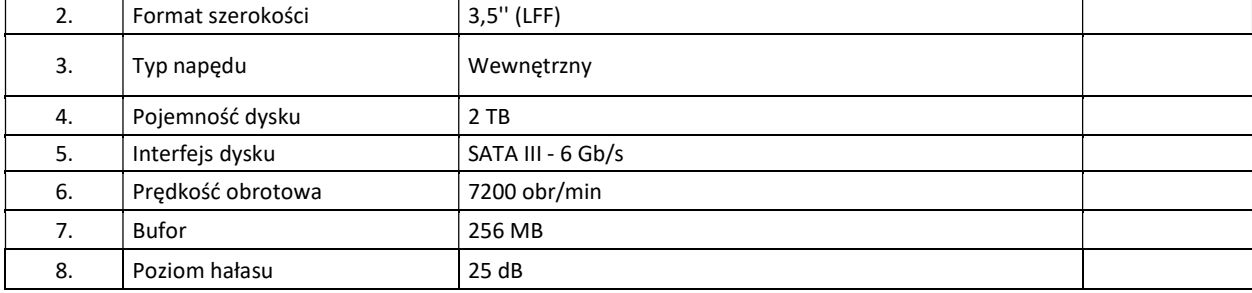

#### III. Serwer Plików (NAS) – Konfiguracja 2

Sztuk: 4

Odbiorcy: Publiczne Przedszkole nr 1 w Sztumie , Szkoła Podstawowa nr 1 w Sztumie, Zespół Szkół w Gościszewie oraz Szkoła Podstawowa w Nowej Wsi

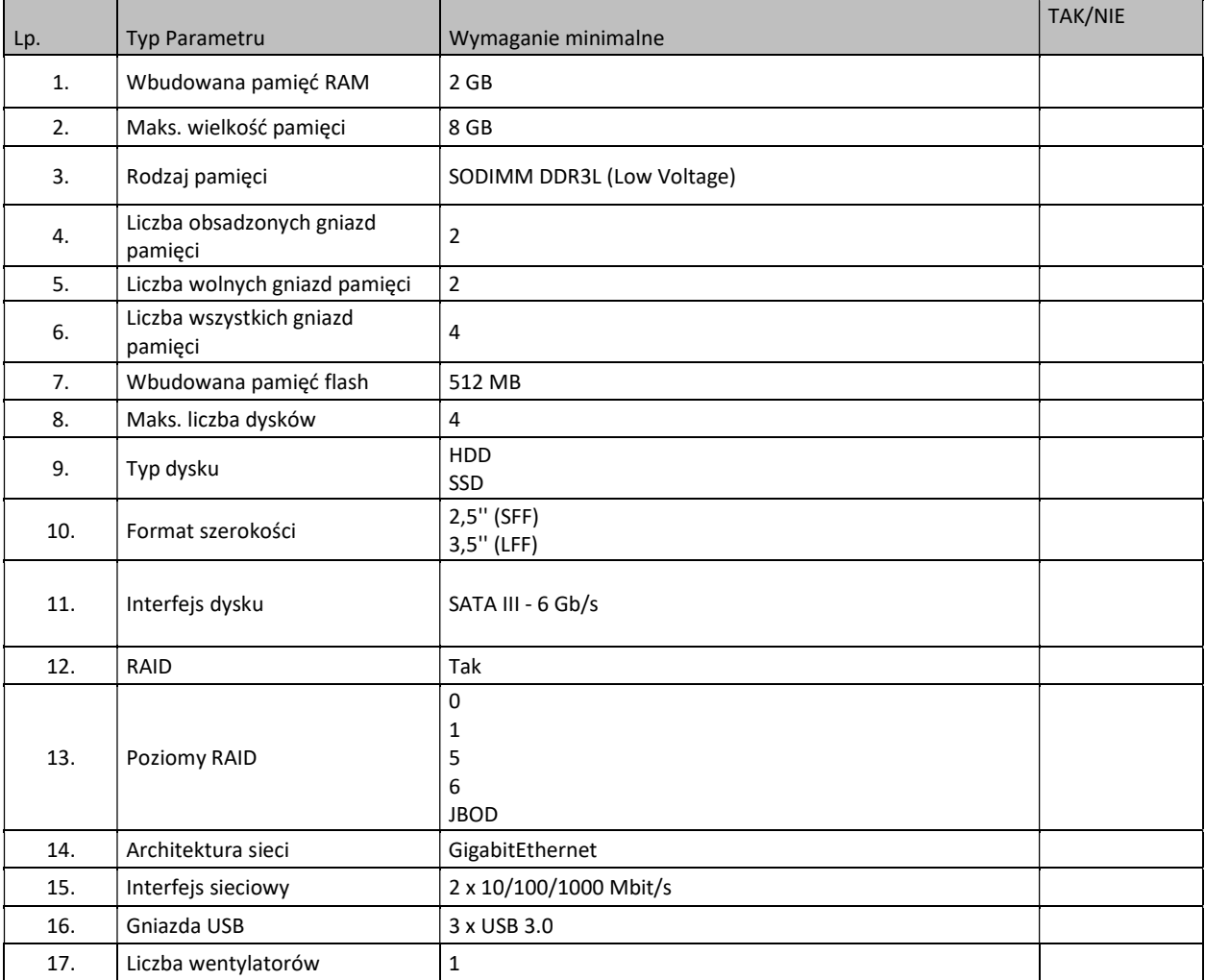

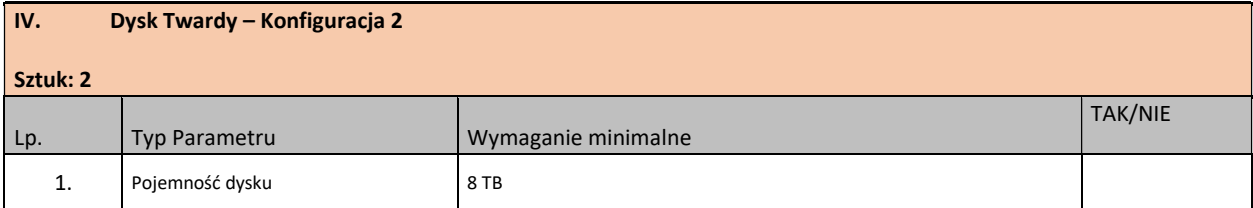

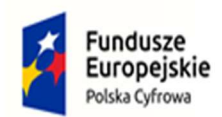

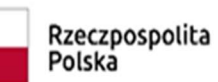

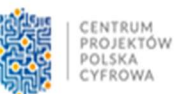

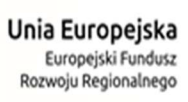

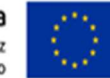

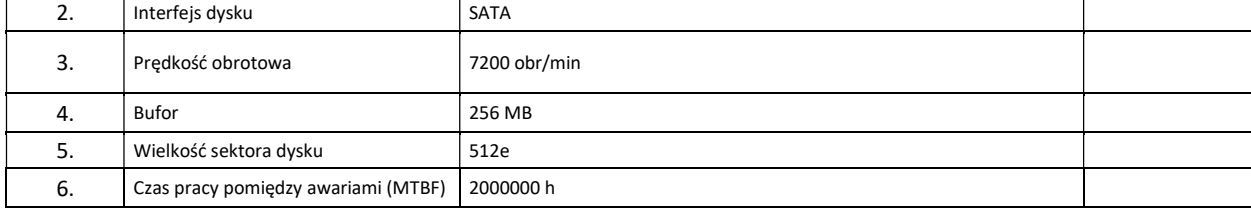

## Część IV Zakup sprzętu UTM wraz wniesieniem i wdrożeniem

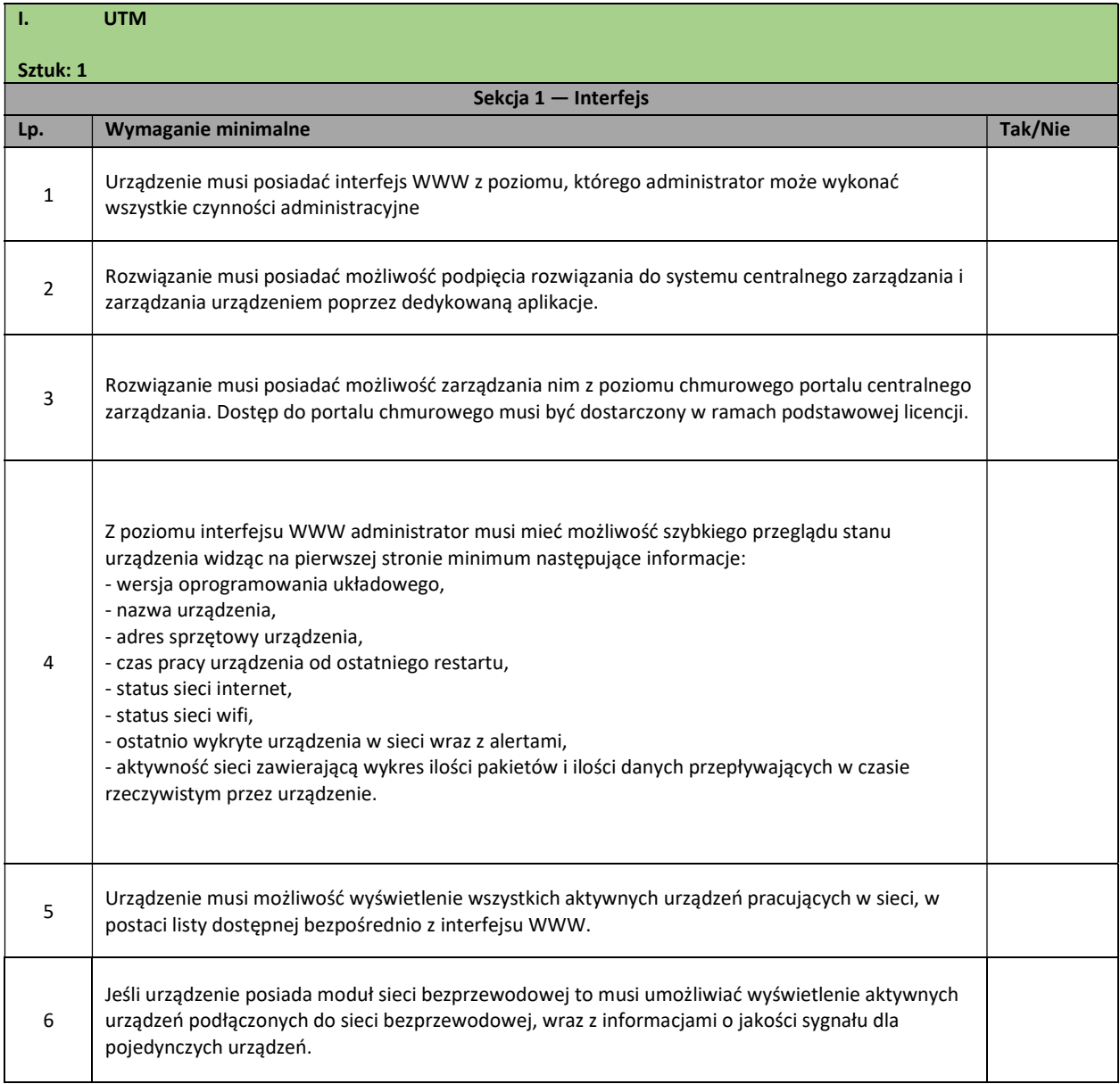

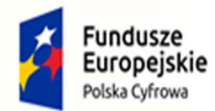

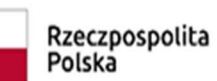

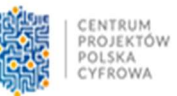

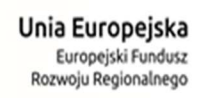

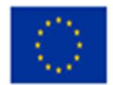

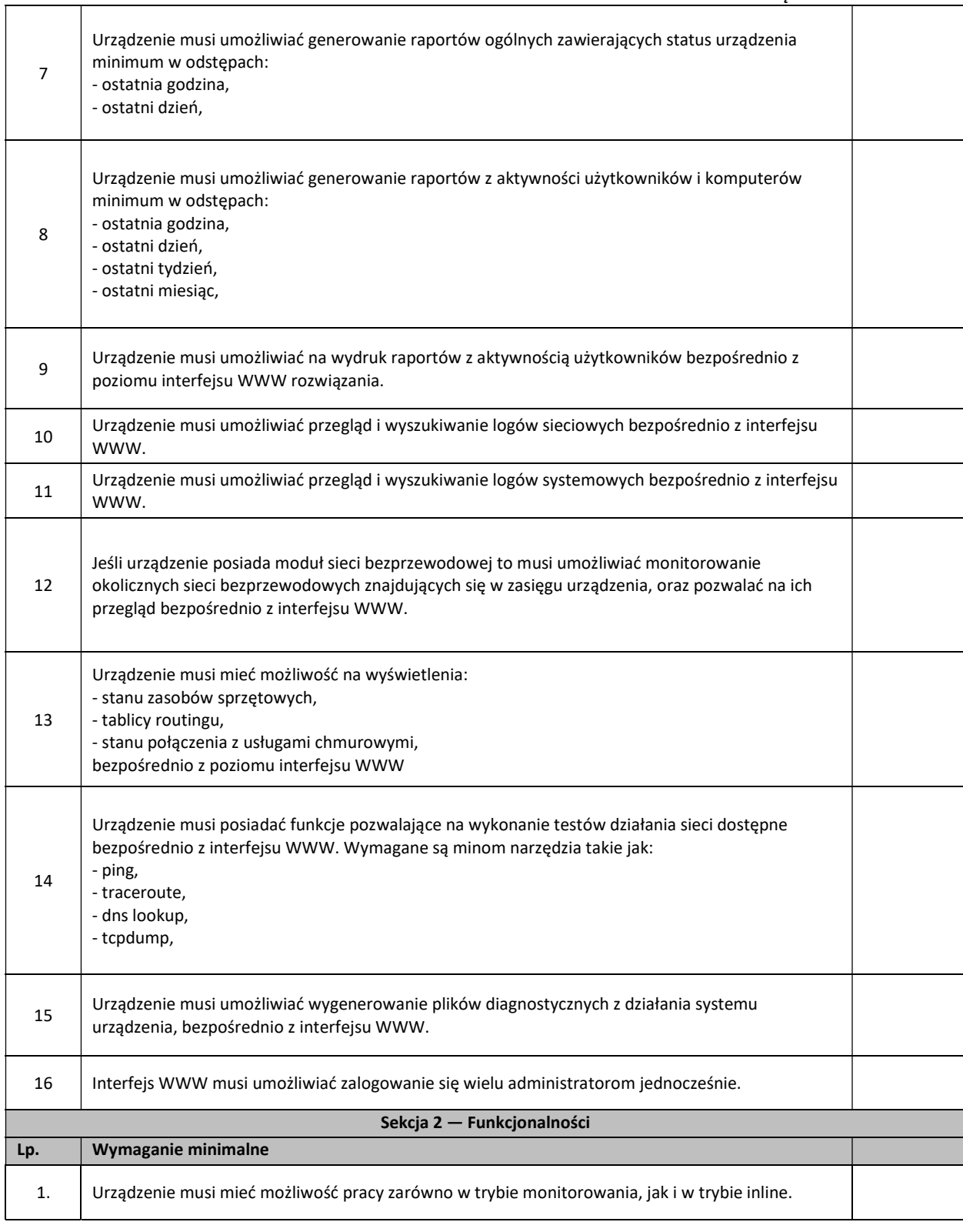

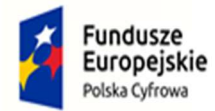

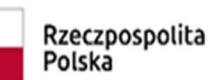

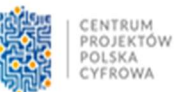

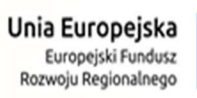

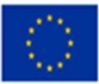

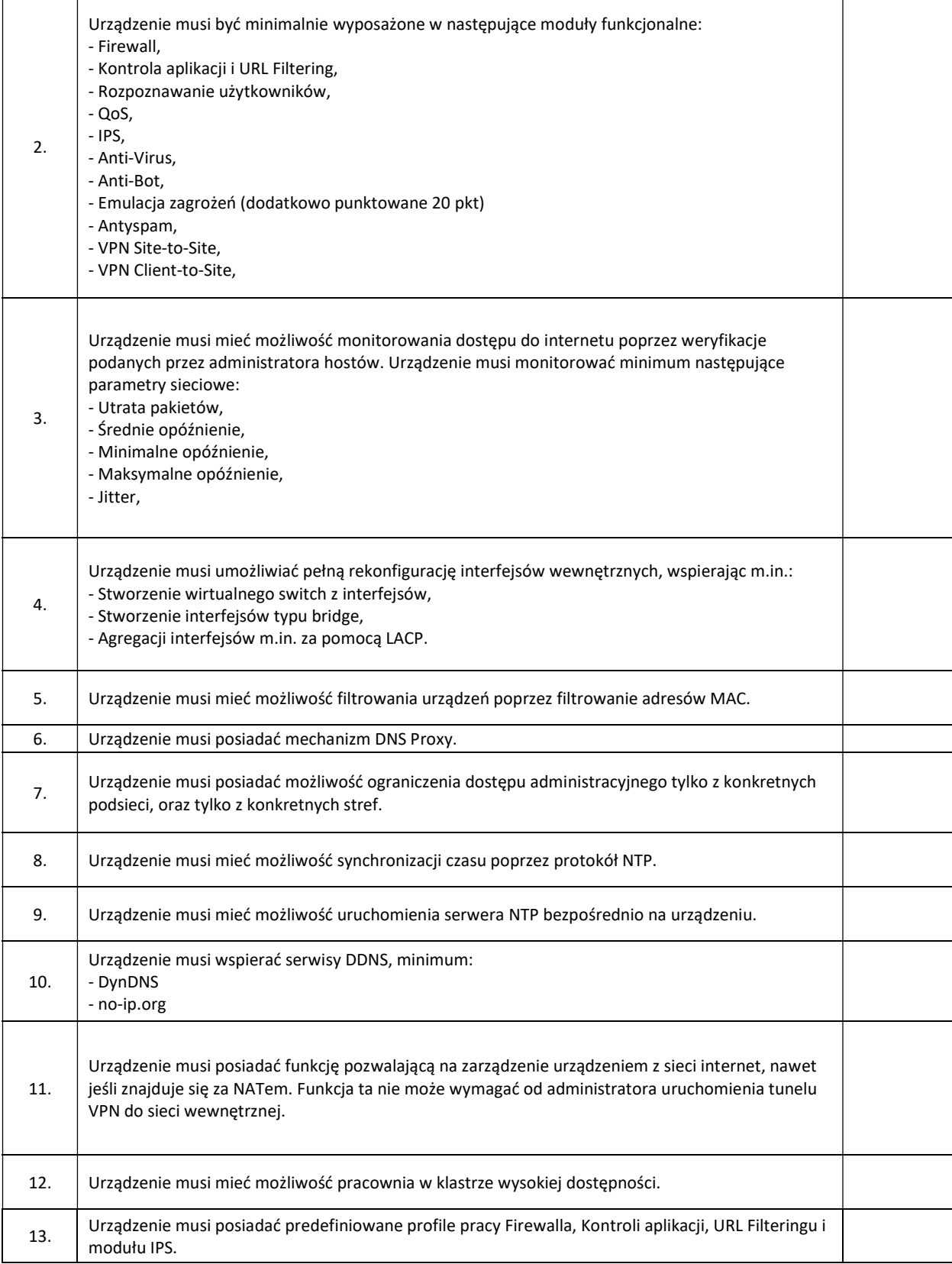

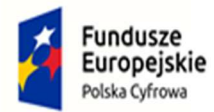

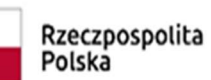

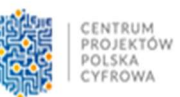

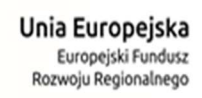

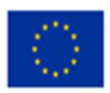

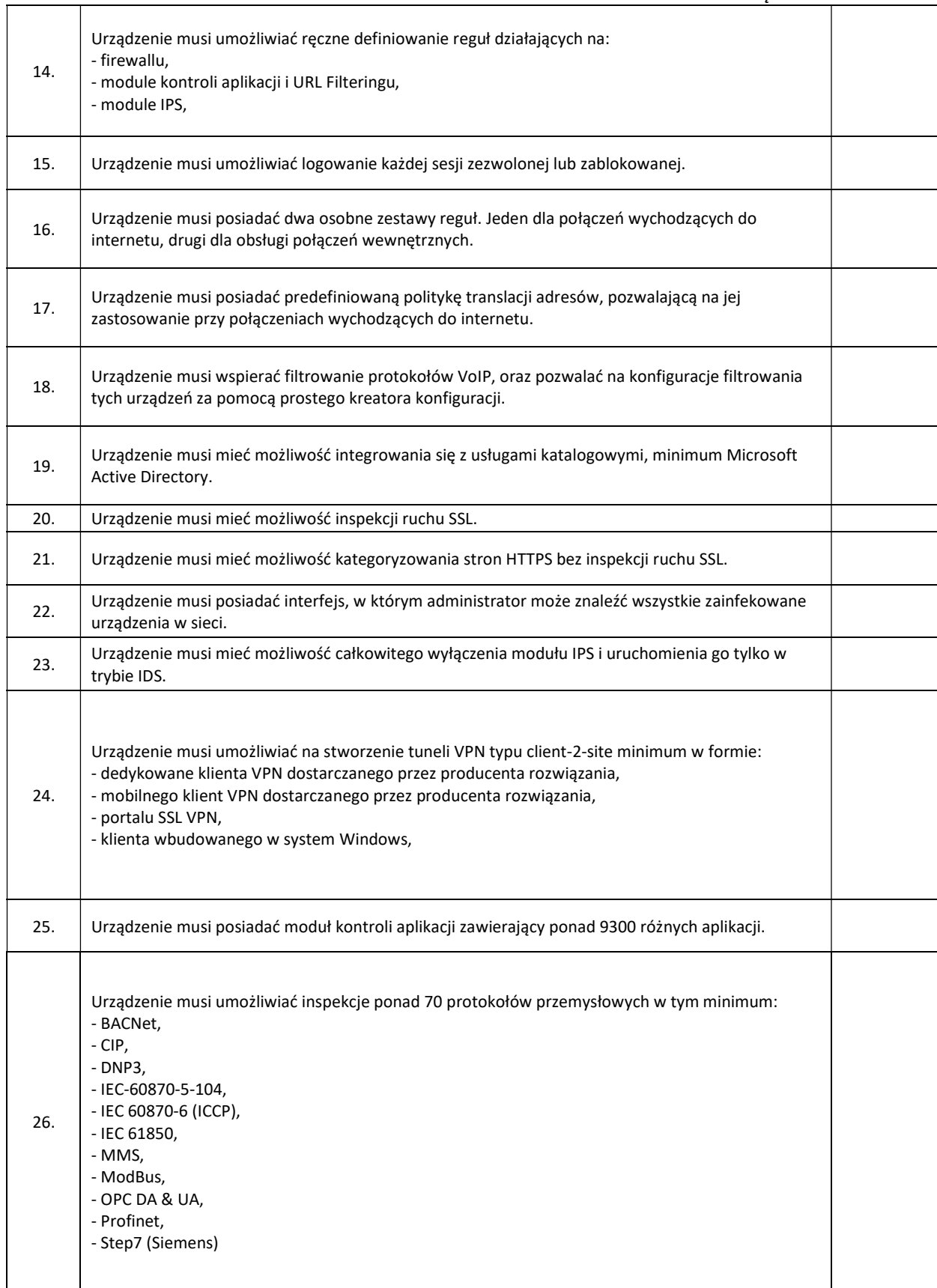

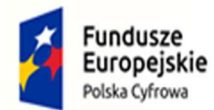

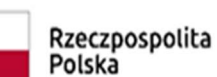

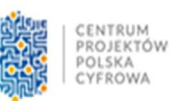

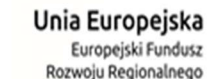

Europejski Fundusz Rozwoju Regionalnego

#### Załącznik nr 2 do SWZ

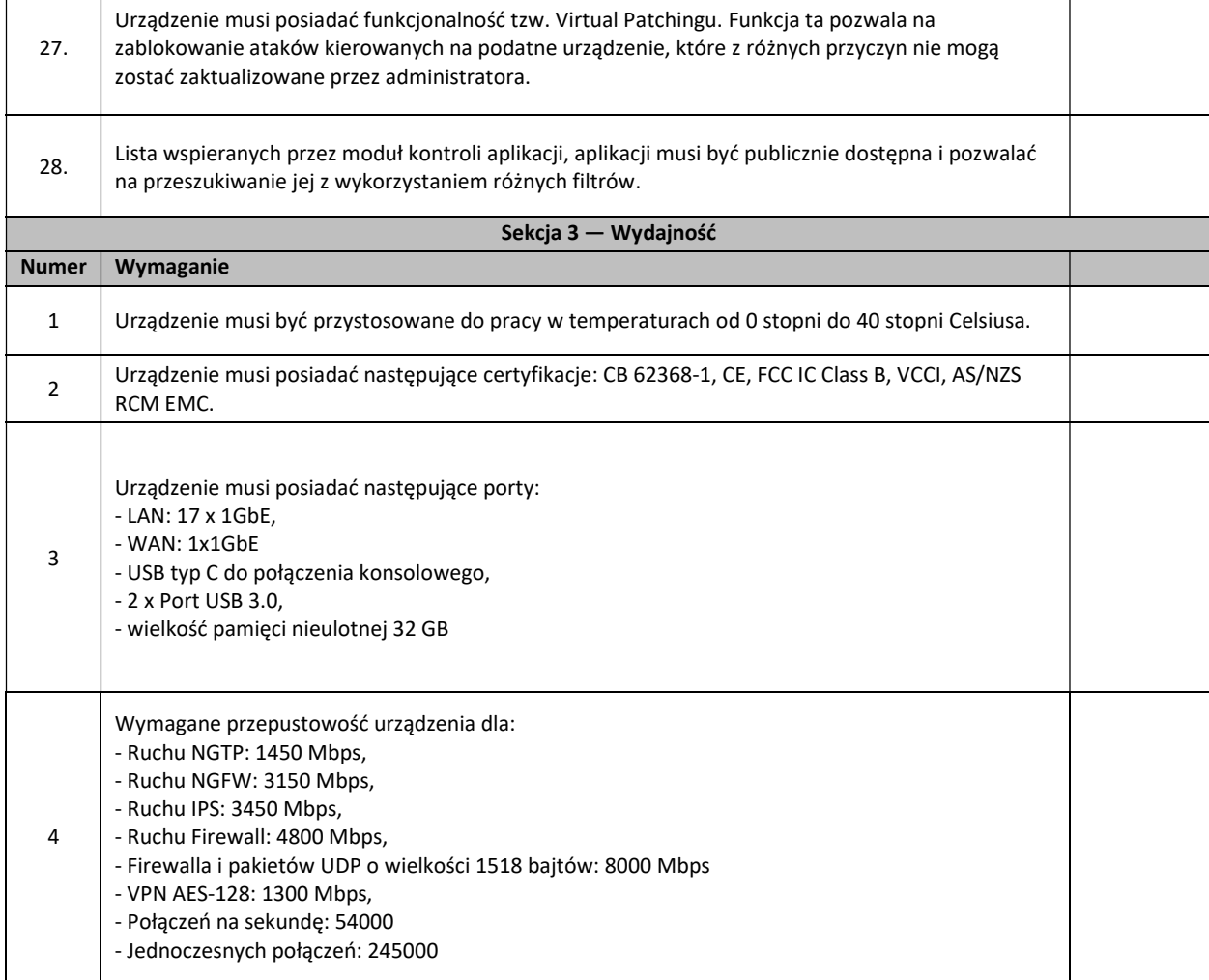

#### Wytyczne wdrożenia UTM

Ustalenie projektu wdrożenia UTM będą w uzgodnieniu z Zamawiającym. Montaż urządzenia odbędzie się w środowisku Zamawiającego i ma polegać na;

- Podłączeniu urządzenia,
- Odtworzeniu obecnej konfiguracji i ustawień z obecnie używanego urządzenia na nowym urządzeniu
- Uporządkowaniu nowej konfiguracji w porozumieniu z Zamawiającym,
- Konfiguracji:
	- o urządzenia i jego interfejsów,
	- o systemu urządzenia z posiadanym środowiskiem sieciowym,
- Testach konfiguracyjnych i wydajnościowych środowiska,
- Przekazaniu dokumentacji powdrożeniowej.

Zamawiający dopuszcza możliwość prac konfiguracyjnych zdalnie.

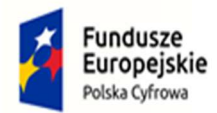

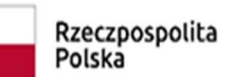

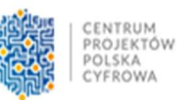

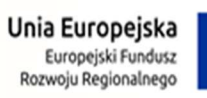

## Część V

## Zakup oprogramowania/licencji.

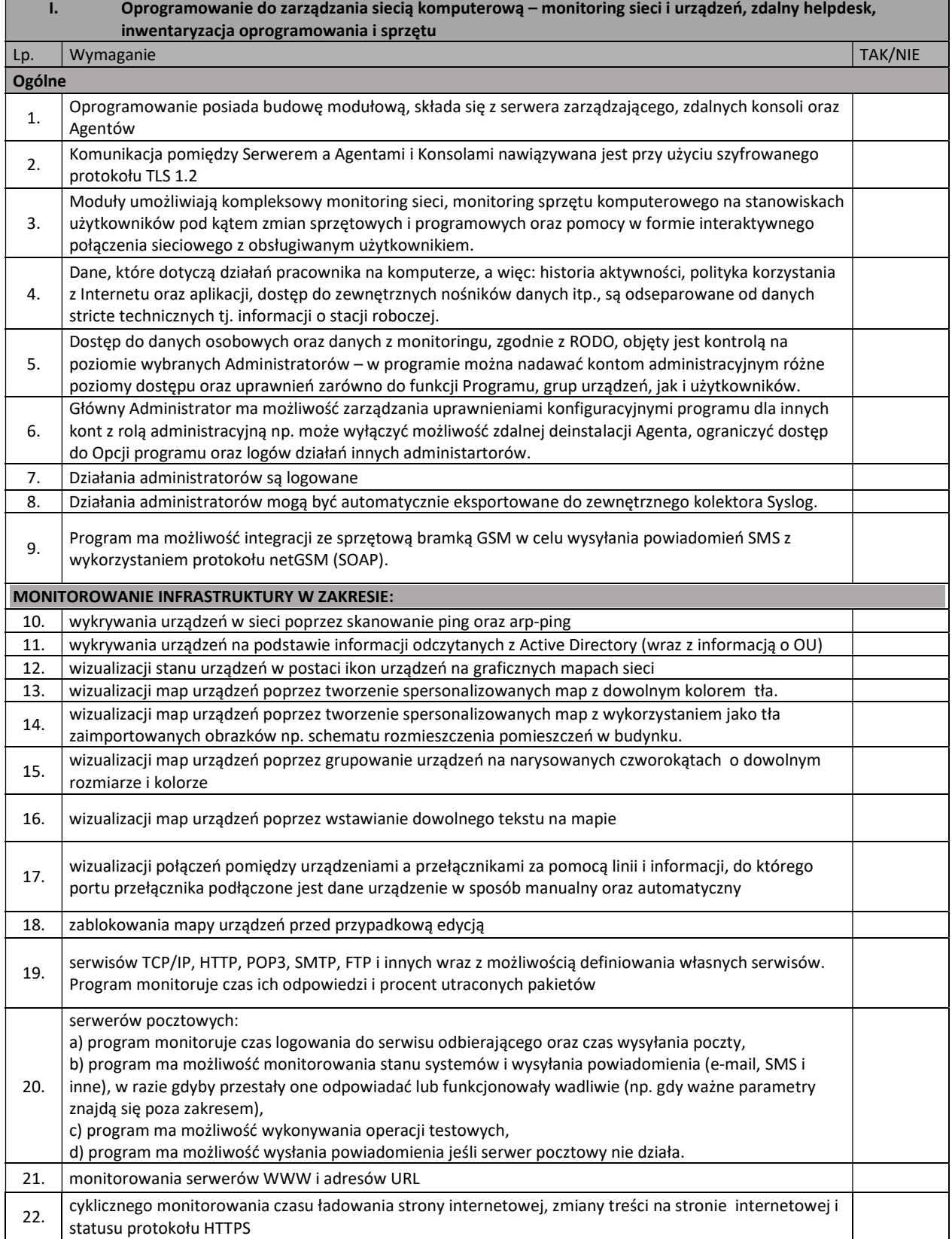

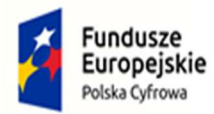

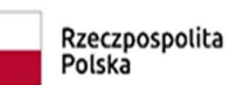

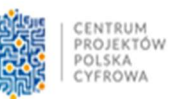

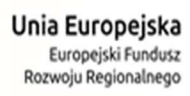

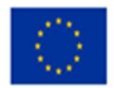

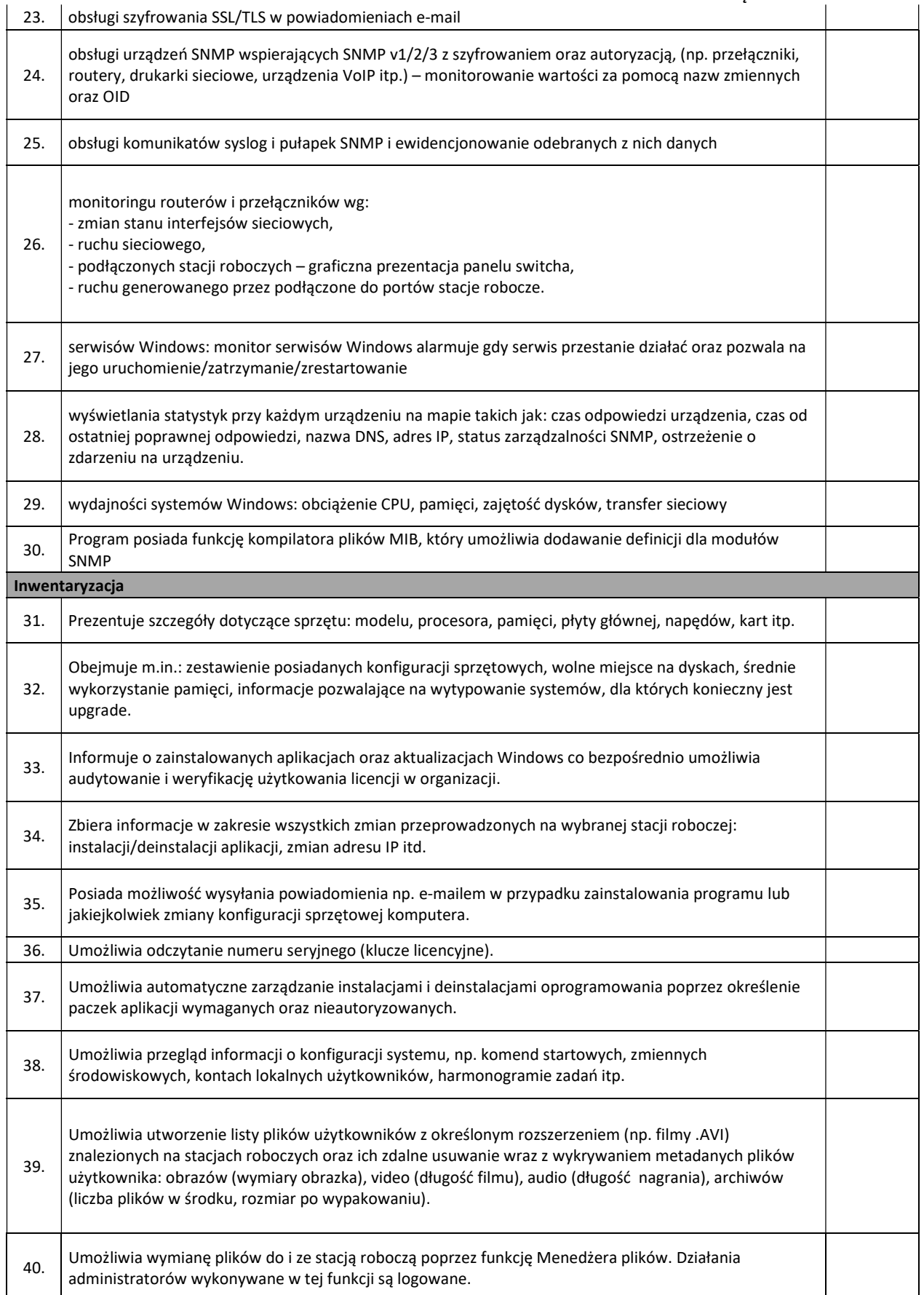

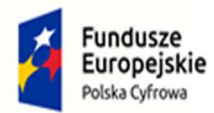

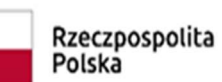

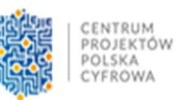

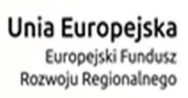

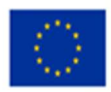

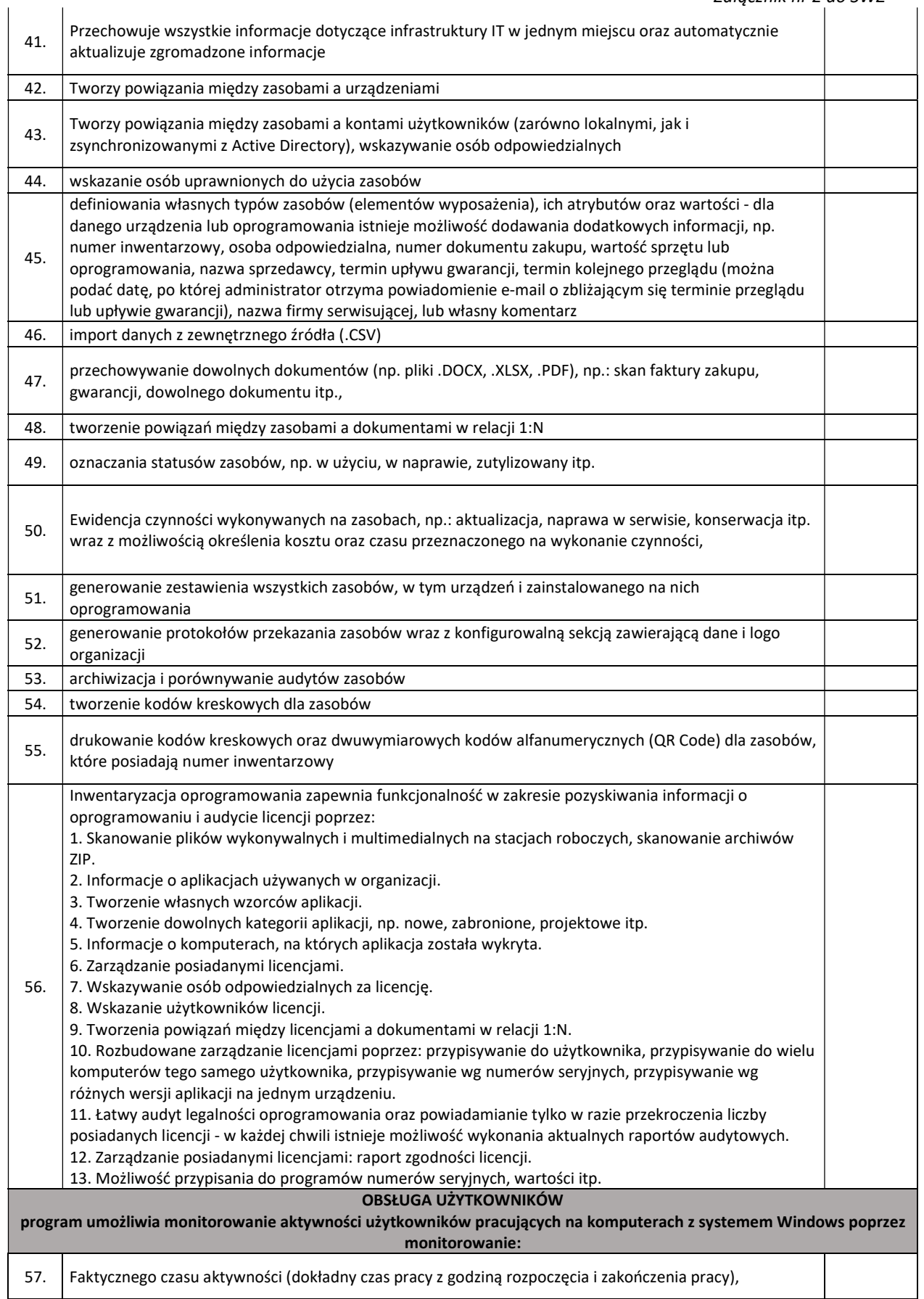

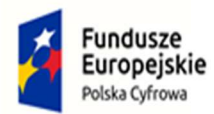

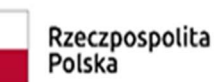

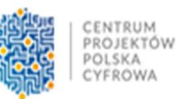

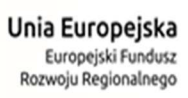

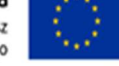

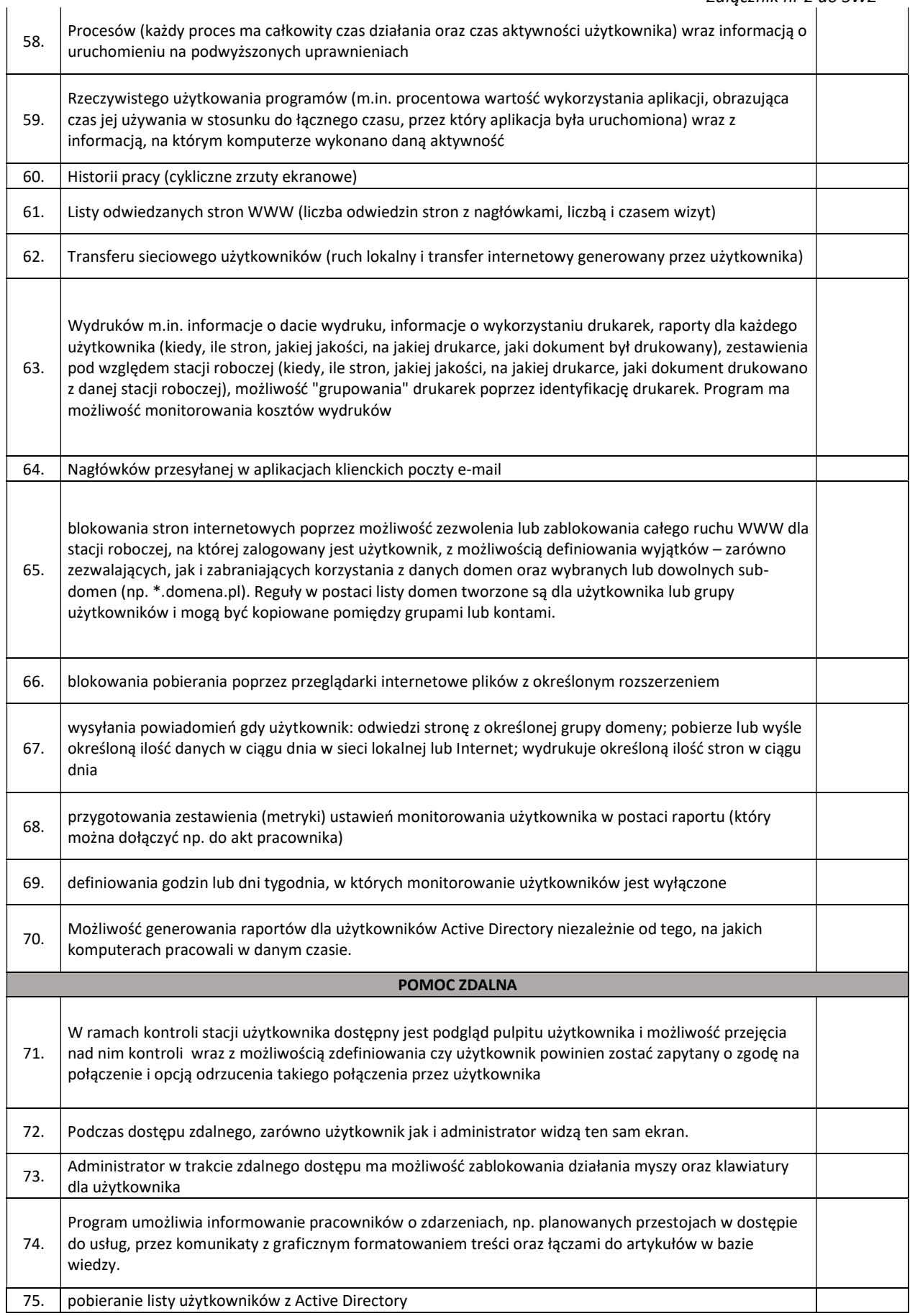

![](_page_36_Picture_0.jpeg)

![](_page_36_Picture_1.jpeg)

![](_page_36_Picture_2.jpeg)

![](_page_36_Picture_3.jpeg)

![](_page_36_Picture_4.jpeg)

![](_page_36_Picture_187.jpeg)

![](_page_37_Picture_0.jpeg)

![](_page_37_Picture_1.jpeg)

![](_page_37_Picture_2.jpeg)

![](_page_37_Picture_3.jpeg)

![](_page_37_Picture_90.jpeg)

Zamawiający w momencie odbioru Sprzętu i oprogramowania przewiduje możliwość zastosowania procedury sprawdzającej legalność dostarczonego oprogramowania. Zamawiający dopuszcza możliwość przeprowadzenia weryfikacji oryginalności dostarczonych programów komputerowych u Producenta oprogramowania w przypadku wystąpienia wątpliwości co do jego legalności.